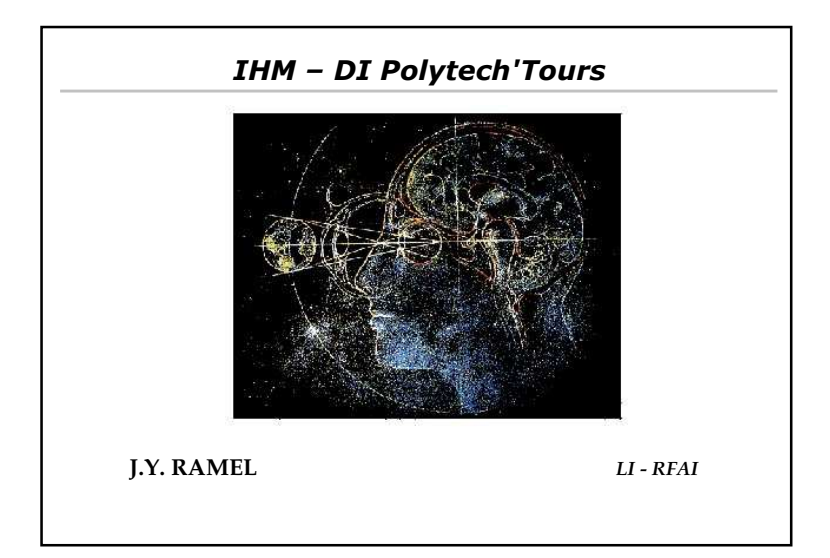

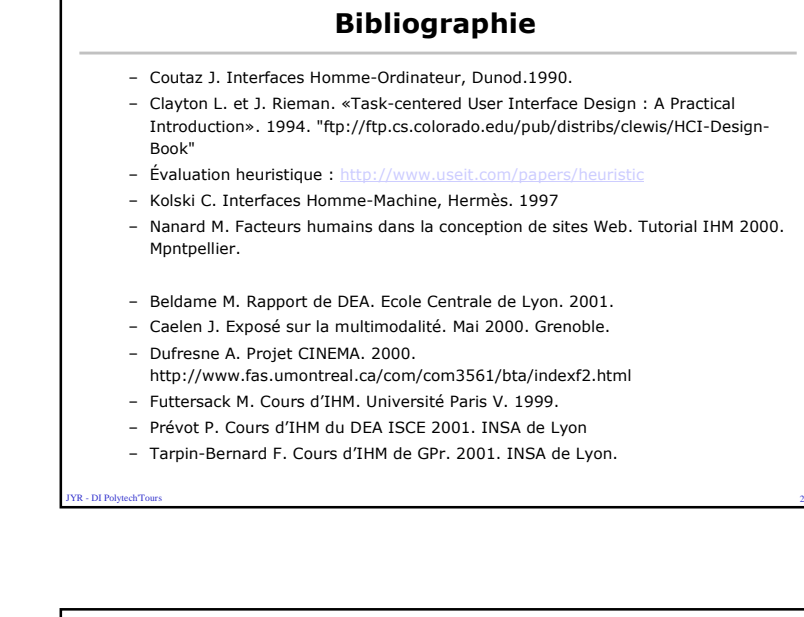

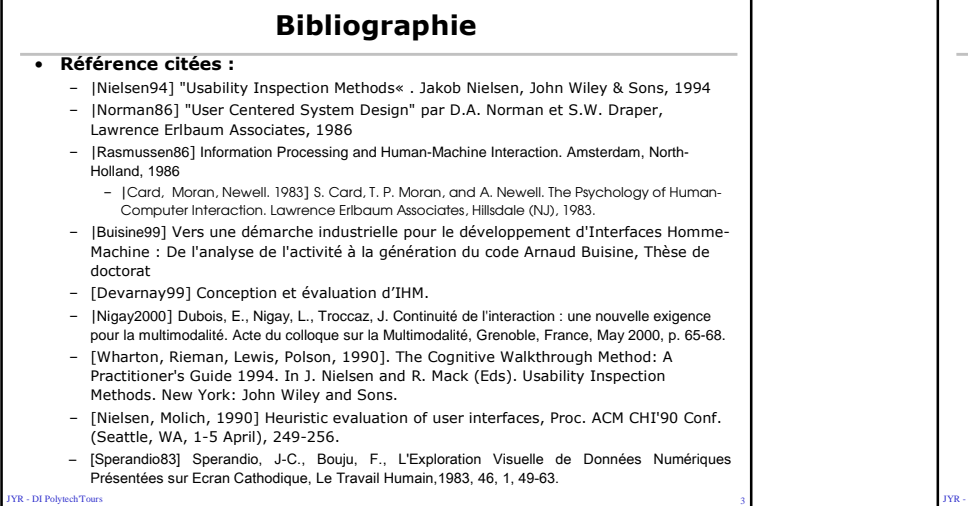

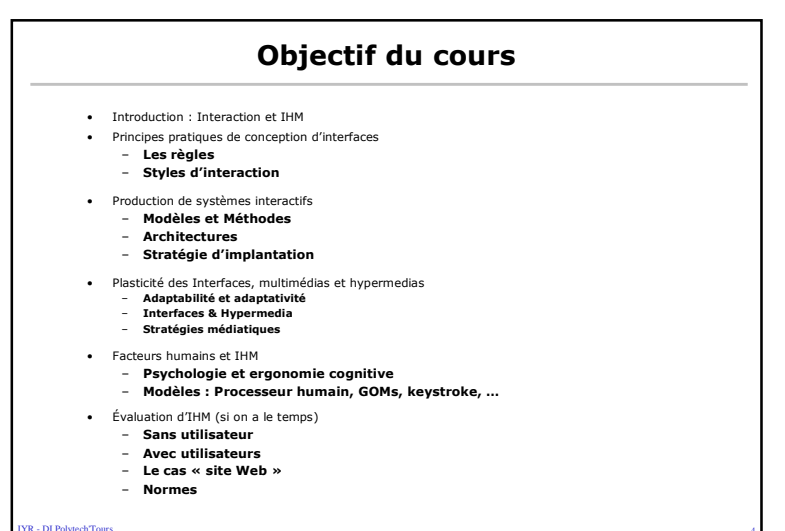

 $\sim$  4

### Interaction et IHM

- <sup>L</sup> 'interaction homme machine désigne l 'ensemble des phénomènes physiques et cognitifs qui interviennent dans la réalisation de tâches avec le concours de l 'ordinateur.
- <sup>L</sup> 'interface homme machine désigne un assemblage de composants logiciels et matériels qui permet l 'accomplissement de tâches avec le concours de l 'ordinateur

s and the contract of the contract of the contract of the contract of the contract of the contract of the contract of the contract of the contract of the contract of the contract of the contract of the contract of the cont

**FR** - DI PolytechTour

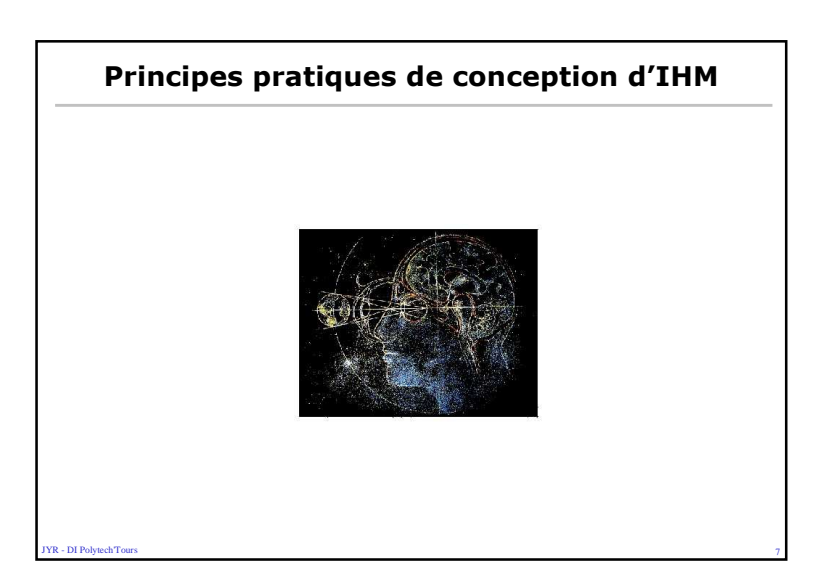

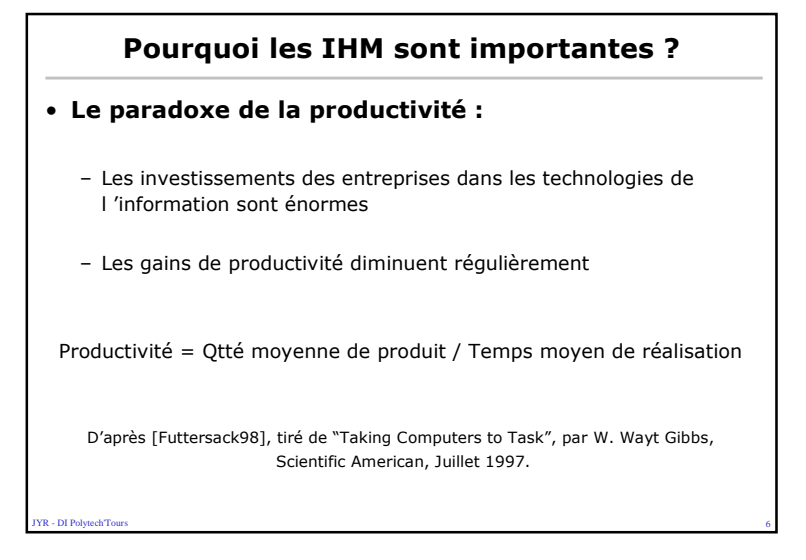

## Concevoir l'IHM : Principes pratiques

es and the state of the state of the state of the state of the state of the state of the state of the state of

• Les 5 règles d'or :

**YR - DI Polytech'Tour** 

- Une interface COHÉRENTE
- Une interface CONCISE
- Une interface RÉACTIVE
- Une interface FLEXIBLE
- Une interface STRUCTURÉE

### Une interface cohérente

### • Cohérence interne :

- À utilisation identique, localisation identique
- À but identique, séquence de commandes identiques
- Si deux commandes ont des paramètres identiques, les placer dans le même ordre
- Terminologie (texte mais aussi iconographie)
- À sémantique identique, dénomination identique
- Respect du style d'interaction

#### R - DI Polytech<sup>Tour</sup> entral contracts and contracts are the contracts of the contracts of the contracts of the contracts of the contracts of the contracts of the contracts of the contracts of the contracts of the contracts of the contracts of

### Exemples d'incohérences

- Interface graphique
	- Le "drag and drop" n'a pas la même sémantique si on fait glisser l'icône d' un fichier d'un dossier vers un autre du même volume (le fichier est déplacé) ou vers un autre volume (le fichier est dupliqué)
	- Glisser l'icône d'une disquette dans la corbeille ne signifie pas que l'on veut effacer tout son contenu !
- Applications Microsoft
	- Sous Excel, on peut sélectionner des zones non connexes et lancer une commande qui s'appliquera sur toutes les zones sélectionnées
	- Sous Word, on ne peut pas sélectionner des zones de textes non connexes

• UNIX

- Incohérence lexicale pour l'opération "quitter" : une ligne commençant par un point pour terminer une édition, q pour quitter le mail, logout pour quitter la session
- Aucune logique dans les noms de commande : première lettre de chaque mot (cd pour Change Directory pwd pour Print Working Directory) ou première lettre des deux premiers mots et plusieurs lettres du troisième (grep pour Get Regular ExPression, mkdir pour MaKe DIRectory)

**YR - DI PolytechTour**  $\sim$  11

### Une interface cohérente

- Cohérence externe :
	- Choix des symboles (signifiant/signifié)
	- Choix des termes
	- Raccourci

JYR - DI Polytech'Tours

- ex: Ctrl-S ne doit pas vouloir dire parfois Sauver et parfois Supprimer
- La cohérence doit être globale au poste de travail (ex: respect du style Windows)
- Respect des standards de l 'industrie

Une interface concise

 $\sim$  10

- KISS : Keep It Simple and Stupid
- l 'IU doit soutenir les tâches de l 'utilisateur le plus simplement possible
- Eviter les fonctions et informations superflues

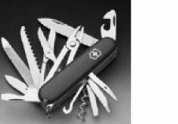

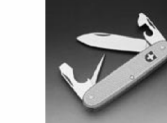

7 caractéristiques

24 caractéristiques

 $\sim$  12

**YR - DI PolytechTour** 

### Une interface concise

- Minimiser la charge mentale :
	- Mémoire à court terme très volatile et capacité réduite (7±2 éléments)
	- Il est plus facile de reconnaître que de se rappeler
	- Mémoire à long terme à très grande capacité mais l'effort de rappel est fatigant
	- Exemples :

**R** - DI PolytechTour

### Une interface réactive

s and the contract of the contract of the contract of the contract of the contract of the contract of the contract of the contract of the contract of the contract of the contract of the contract of the contract of the cont

- Le retour d'information (feedback) doit être immédiat et informatif : les variables psychologiques, centres d'intérêt de l'utilisateur, doivent trouver leur correspondant dans les variables physiques de l'image
- Informer pour rassurer,pour réduire la charge cognitive
- Efficacité, rapidité, fiabilité

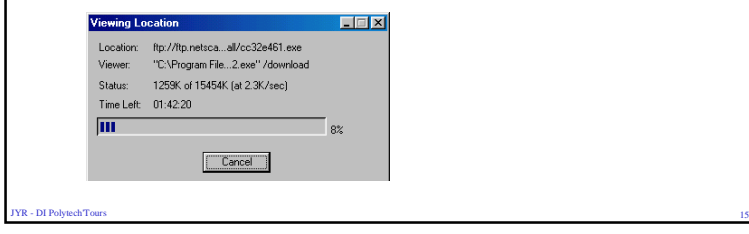

#### Une interface concise

- Combiner harmonieusement le bref et l'expressif. Mémoire à courtterme limitée !
- Suivre des règles précises et naturelles pour les abréviations
- Donner la possibilité à l'utilisateur de créer simplement des macrocommandes
- Importation/ Exportation de données transparentes (par Copier/Coller ou autre)
- Utiliser des valeurs par défaut
- Masquer les opérations impossibles dans le contexte (griser les options d'un menu, etc)
- Pouvoir refaire et défaire
- Pouvoir appliquer une même opération sur différents objets

s and the contract of the contract of the contract of the contract of the contract of the contract of the contract of the contract of the contract of the contract of the contract of the contract of the contract of the cont

JYR - DI Polytech'Tours

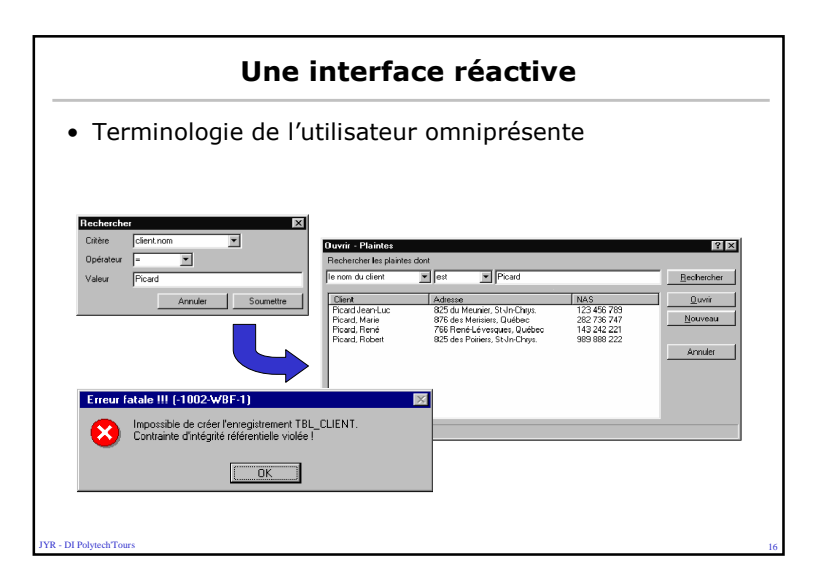

### Une interface réactive

- Offrir des façons simples et évidentes pour terminer une opération ou sortir d 'une fenêtre
	- Toute fenêtre d 'application ou de document doit avoir un article de menu Fermer ou Quitter
	- Toute fenêtre de dialogue doit avoir un bouton « Annuler »

 $\sim$  17

R - DI Polytech'Tour

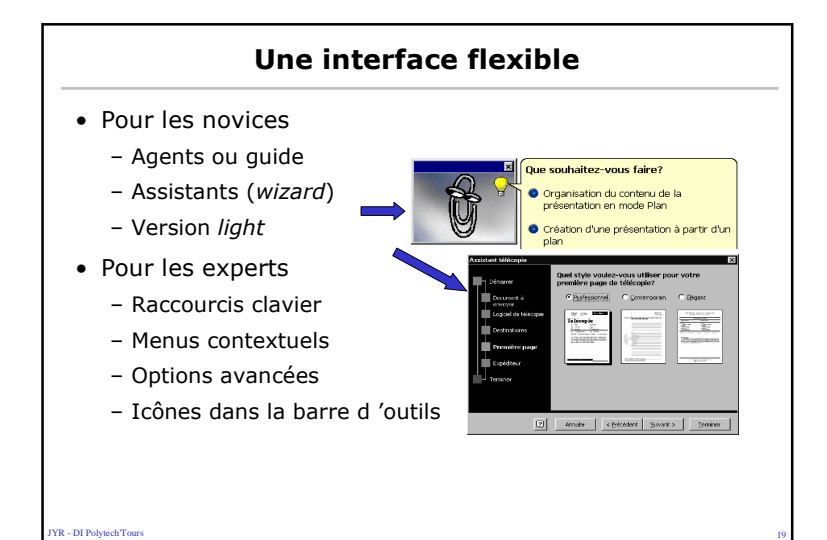

#### Une interface flexible

- Une interface adaptable : modifiable par intervention explicite de l'utilisateur
	- Pouvoir modifier le lexique (adapter la terminologie, reformulerles messages, redéfinir les raccourcis) facilement, sans intervention d'un informaticien (édition de fichiers de ressources)
	- Pouvoir modifier les valeurs par défaut (fichiers de profil)
	- Représentations multiples des objets de l'interaction (ex : dansles logiciels de dessin, utilisation ou non d'une grille)
- Une interface adaptative : qui se modifie automatiquement en fonction de l'activité de l'utilisateur
	- Gestion d'un modèle de l'utilisateur (à ne pas confondre avec lemodèle de l'utilisateur au sens de D. Norman) : utilisation de techniques d'IA

s and the contract of the contract of the contract of the contract of the contract of the contract of the contract of the contract of the contract of the contract of the contract of the contract of the contract of the cont

## Une interface structurée

- Réduire la complexité du fond (l'activité)
	- Organiser les fonctions en niveaux de complexité croissante (technique du scaffolding - étayage)

 $20$ 

- Réduire la complexité de la forme (l'image)
	- Séparer

**YR - DI PolytechTour** 

YR - DI Polytech<sup>T</sup>our

- Hiérarchiser (navigation)
- Reversibilité

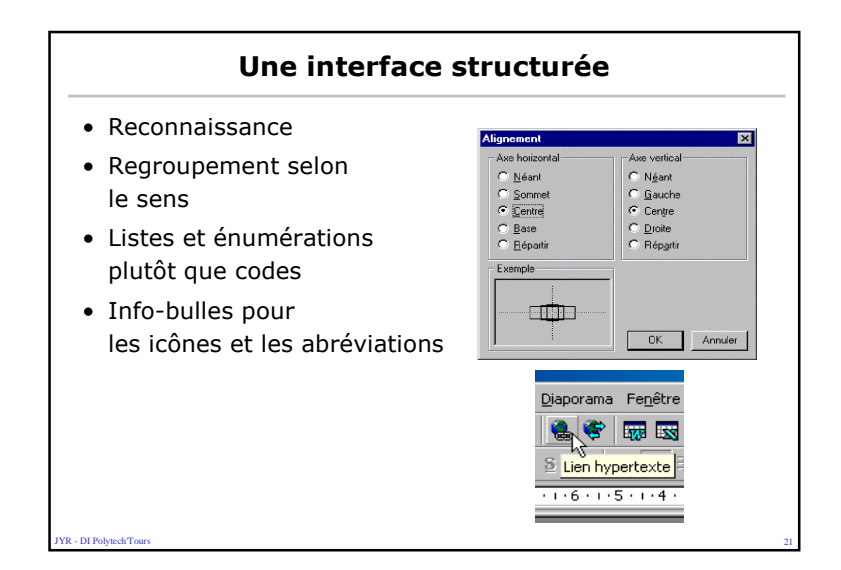

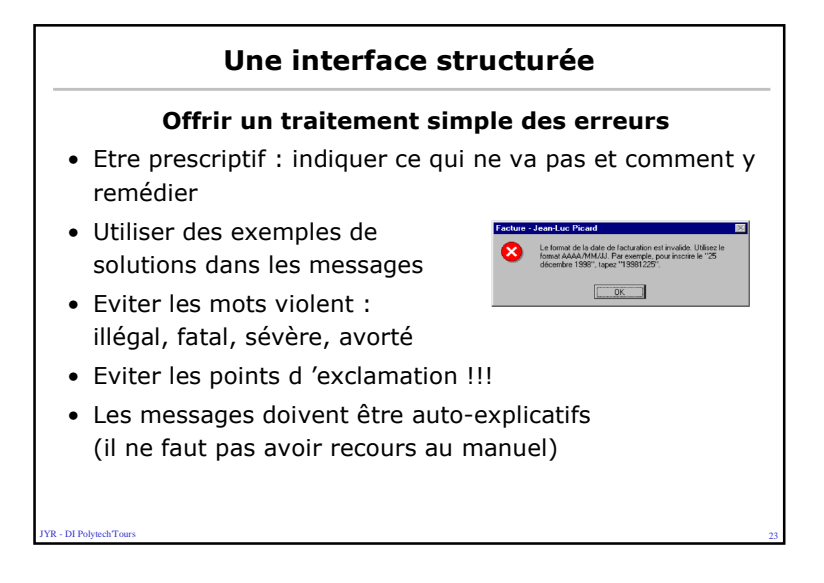

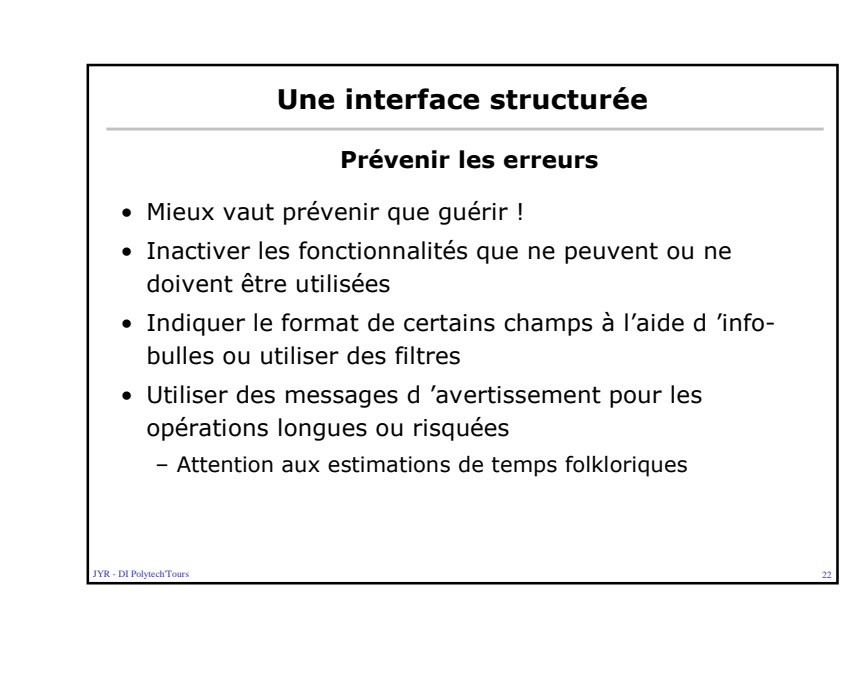

### Une interface structurée

#### Ne rien cacher

- Ne cacher aucune fonction derrière une séquence detouches magiques
- Tout résultat d 'action doit être visible
- Tout état doit être visible

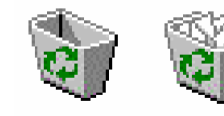

 $24$ 

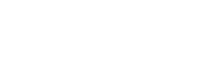

**VR - DI Polytech'Tours** 

## Une interface structurée

#### Représentation des données

• Objectifs :

JYR - DI Polytech'Tours

y<br>**YR - DI PolytechTou** 

- Donner des vues synthétiques pour aider à la découverte et à la compréhension de collections de données
- Présenter les résultats d'une requête
- Présenter des relations entre différents éléments d'information

 $\sim$  25

 $27$ 

- Bon usage des dimensions
- graphiques : toute variable visuelle a ses particularitésex: utilisation de la grille

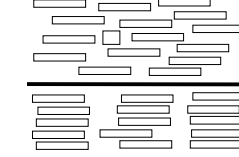

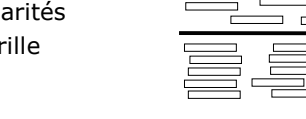

Les stratégies médiatiques• Organisation des écrans : Travaux de Spérandio : Fréquence oculaire La plus consultée  $\overline{\phantom{a}}$ (alarmes ou conseils d'actions du SI) La plus  $\overline{\phantom{0}}$ consultée (par Exemple, les commandes de l'interface) [Spérando83]

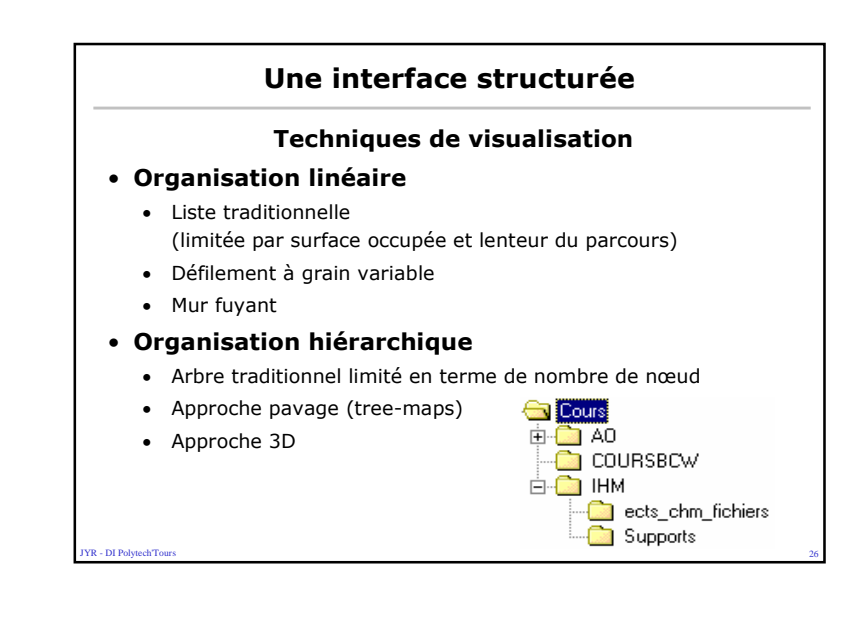

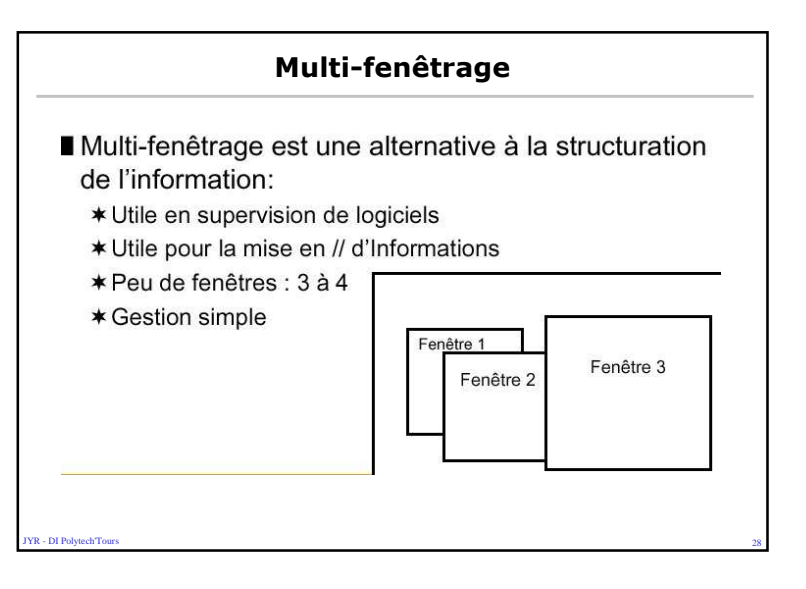

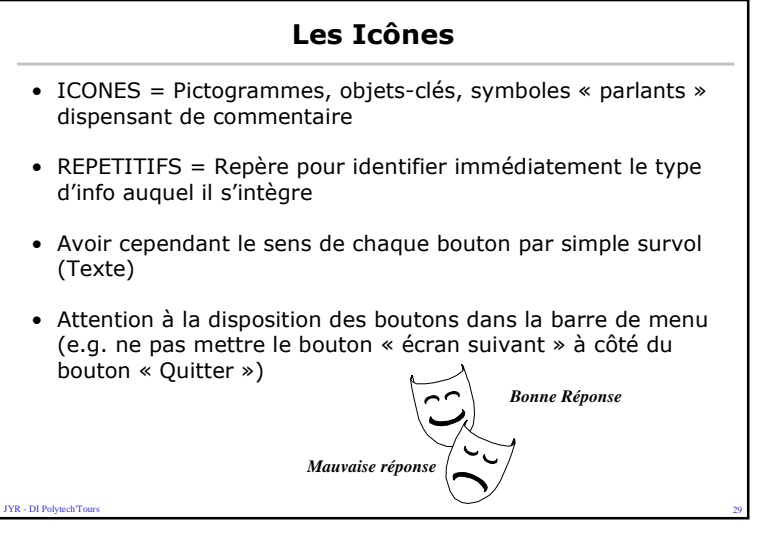

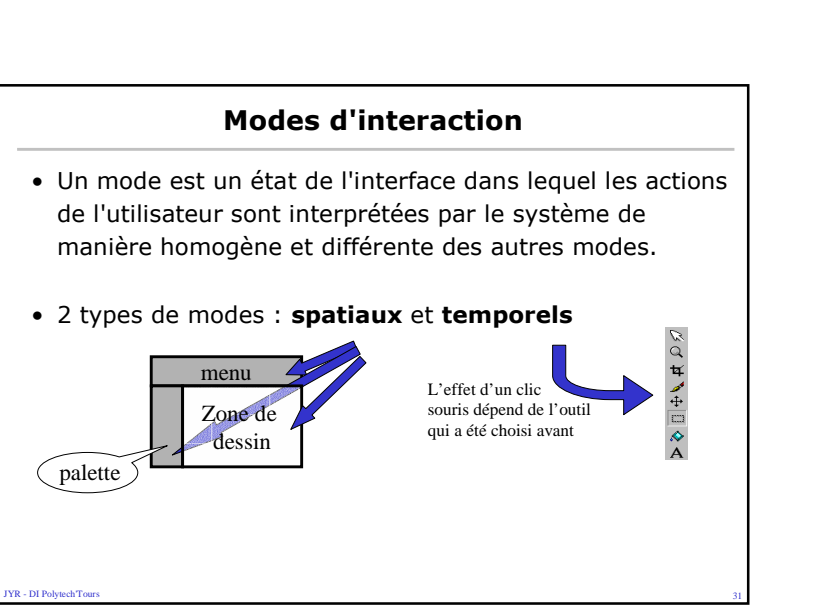

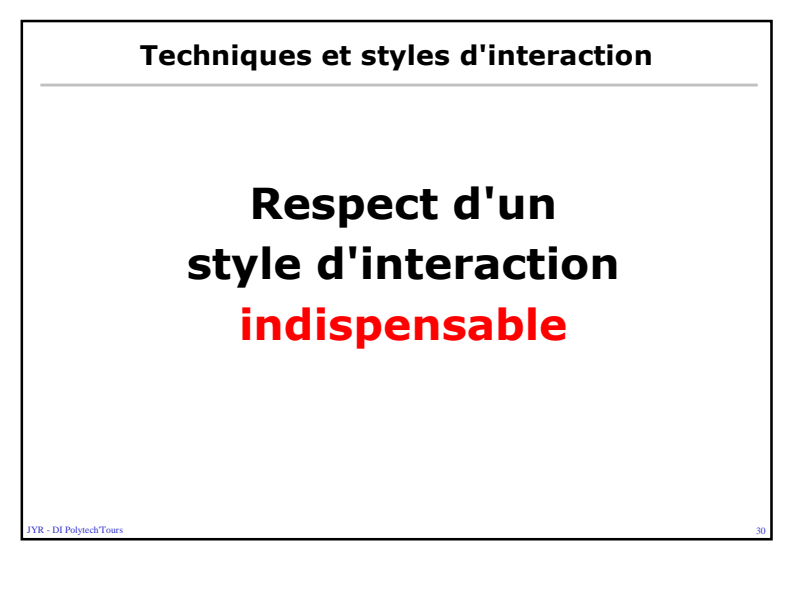

### Modes d'interaction

### • Micro-modes :

**YR - DI PolytechTour** 

– mode temporel lié à une action physique continue de l'utilisateur, ex: drag

- Privilégier mode spatial et micro-mode car plus simples à mémoriser
- Si possible syntaxe "objet-action" plutôt que « actionobjet"

 $32$ 

– Mais difficile pour création

### Dialogue Objet-Action

- Donne le contrôle à l'utilisateur sans l'obliger à maîtriser un langage de commande
- Dialogue = Suite de transactions  $a$  1 Transaction =
	- Sélection d'un objet par pointage
	- Mise en œuvre d'une action sur l'objet
- Avantages :
	- Focalisation de l'usager sur les objets visibles en permanence
	- Peu de mémorisation nécessaire, d'erreur de dénomination
	- Limitation du choix des actions en fonction du contexte (objet sélectionné)
- Interfaces événementielle / Objets

#### **R** - DI Polytech<sup>T</sup>ou s and the contract of the contract of the contract of the contract of the contract of the contract of the contract of the contract of the contract of the contract of the contract of the contract of the contract of the cont

### Styles d'interaction : Métaphores

- Transfert d'une compréhension ou perception existante dans un nouveau contexte (objet, opérations, règles de manipulation)
- But : Accroître l'intuitivité et la convivialité
- Métaphore fonctionnelle : liée à la tâche à réaliser
	- Exemple : tableur à feuille de calcul
- Métaphore opérationnelle : lié au opérations disponibles • Exemple : Windows à bureau, Lecteur CD à Lecteur CD
- Métaphore organisationnelle : lié au emplacement/catégories des informations
	- Exemple : Annuaire à entreprise 3D, cartes

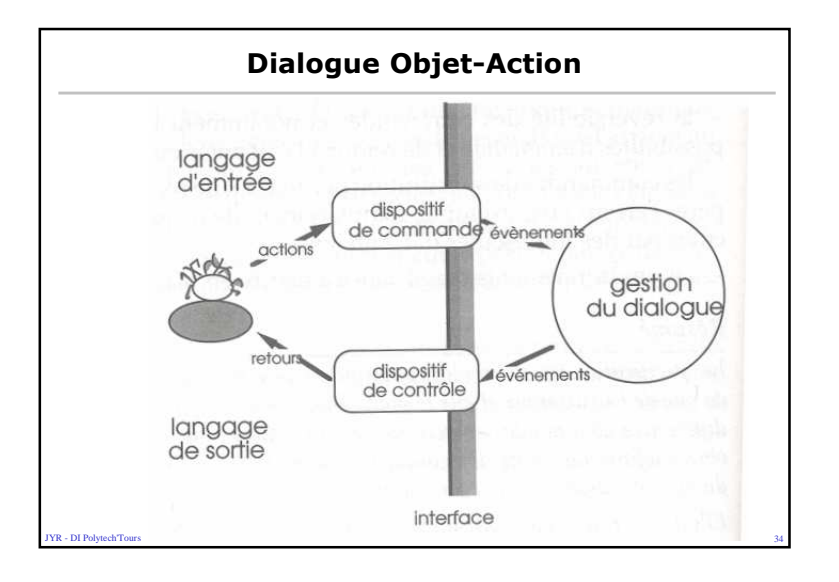

### Styles d'interaction

 $36$ 

### • WYSIWYG : What You See Is What You Get

- Visualisation concréte des résultats des actions
- Facile et efficace en apprentissage et utilisation
- Navigation Hypermédia
- Manipulation directe

**YR - DI PolytechTour** 

YR - DI PolytechTo  $35$ 

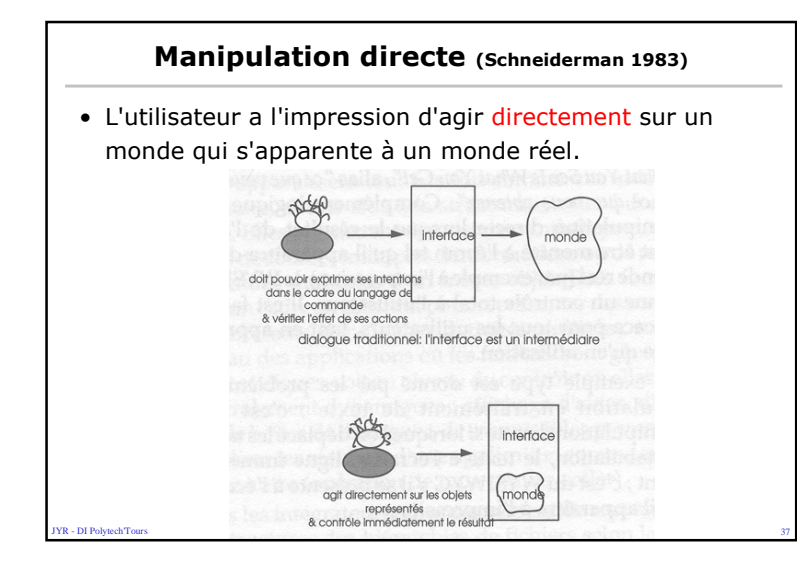

# Styles d'interaction : Look & Feel

### – Look = présentation = niveau lexical

- Objets de présentation : fenêtres
- Objet de dialogue ou Interacteurs : menu, boite de saisie, boutons, …

### – Feel = comportement = dialogue = niveau syntaxique

 $39$ 

- Interaction : souris, clavier, …
- Transaction : Suite d'interactions

#### – Association Look & Feel = cohérence = niveau sémantique

• Signification des commandes

**YR - DI Polytech Tour** 

# Manipulation directe (Schneiderman 1983)• Principes : • Représentation continue des objets• Utilisation d'actions physiques au lieu de syntaxe complexe

• Opérations rapides, incrémentales et réversibles, dont les effets sur les objets sont visibles immédiatement: feedback

s and the state of the state of the state of the state of the state of the state of the state of the state of the state of the state of the state of the state of the state of the state of the state of the state of the stat

 $\sim$  40

- Apprentissage progressif
- Nécessité d'un périphérique de localisation

## Styles d'interaction : WIMP

- WIMP : Windows, Icons, Menus, Pointer :
	- Basée sur la métaphore du bureau
	- Icônes

- DI Polytech<sup>er</sup>Tour

- Fenêtres 2D ou 2D 1/2
- Menus déroulant ou popup
- Boites de dialogue
- WYSIWYG

**YR - DI PolytechTour** 

– Dialogue Objet-Action

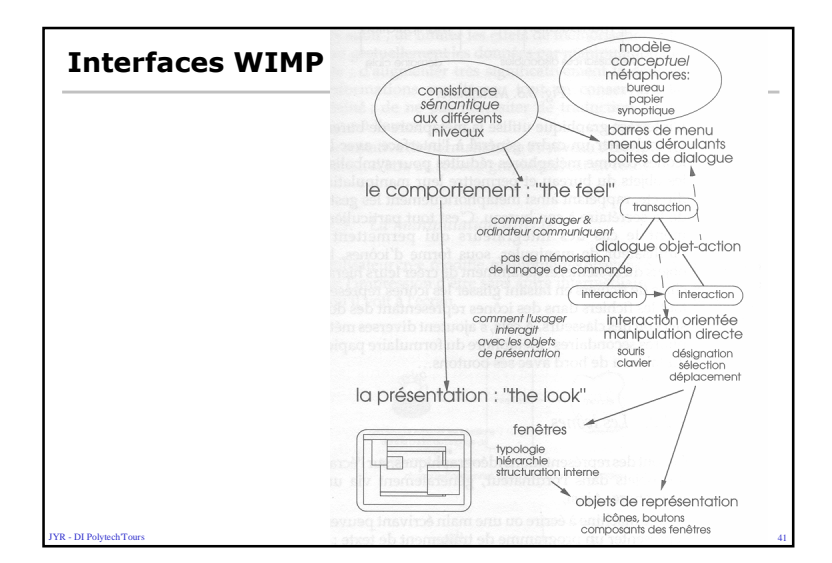

### Choix de styles pour différentes tâches

• Saisie de valeurs

**YR - DI Polytech Tour** 

• Sélection d'un ou plusieurs objets parmi un ensemble

 $\sim$  43

- Déclenchement de commandes
- Défilement de documents
- Spécifications de propriétés ou d'arguments
- Transformations graphiques

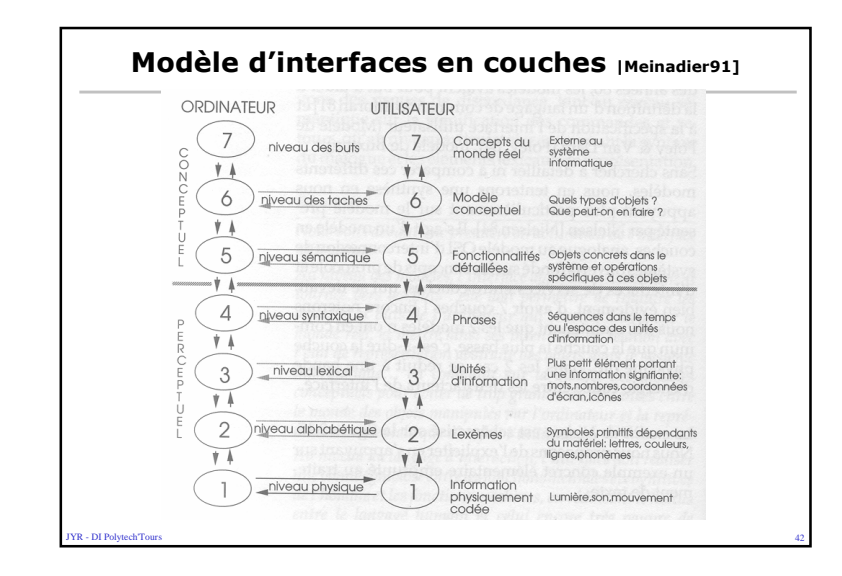

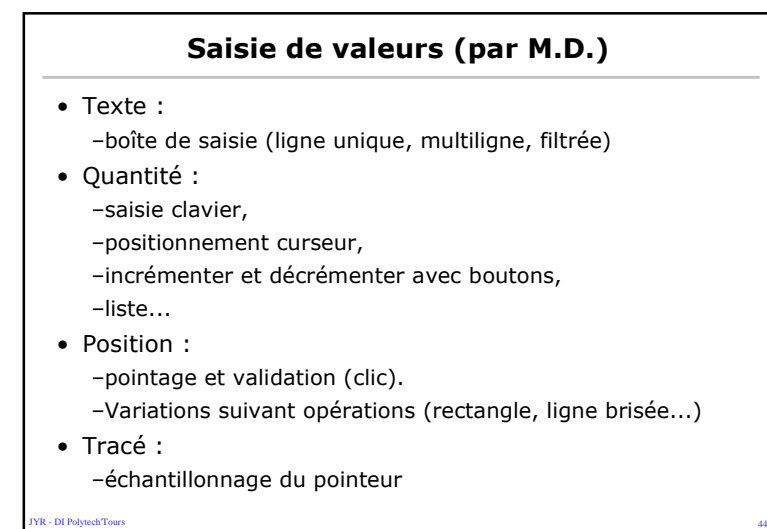

### Sélection d'un ou plusieurs objets

### • Dans un ensemble variable de choix :

- Directe : par pointage de la cible. Pour aider : feedback de la cible potentiel et gravité. Si sélection multiple : par groupe (rectangle, lasso) ou par ajout/retrait (ctrl-click).
- Dans liste : par sélection de l'item.Si sélection multiple : par intervalle (premier, dernier) ou par ajout/retrait (ctrl-click).
- Par nom : Si l'utilisateur connaît les identificateurs et qu'ilssont simples
- Parfois, on combine liste et nom : Au fur et à mesure que l'on saisie les premières lettres d'un nom, la liste se positionne.

R - DI Polytech<sup>Tour</sup>  $\sim$  45 and  $\sim$  45 and  $\sim$  45 and  $\sim$  45 and  $\sim$  45 and  $\sim$  45 and  $\sim$  45 and  $\sim$ 

**YR - DI PolytechTours** 

### Sélection d'un ou plusieurs objets

### • Dans un ensemble fixe de choix :

- Directe : par pointage de la cible.
- Menu : Fixe ou surgissant. Hiérarchique ou circulaire Nombre de rubriques limité (7 +/- 2) sauf liste homogène (ex: polices) qui doit être ordonnée.Importance des *feed-back*, séparateurs et grisés.
- Exclusif : Bouton radio

- DI Polytech<sup>er</sup>Tour

**IYR - DI PolytechTour** 

– Binaire : Case à cocher, bouton 2 états

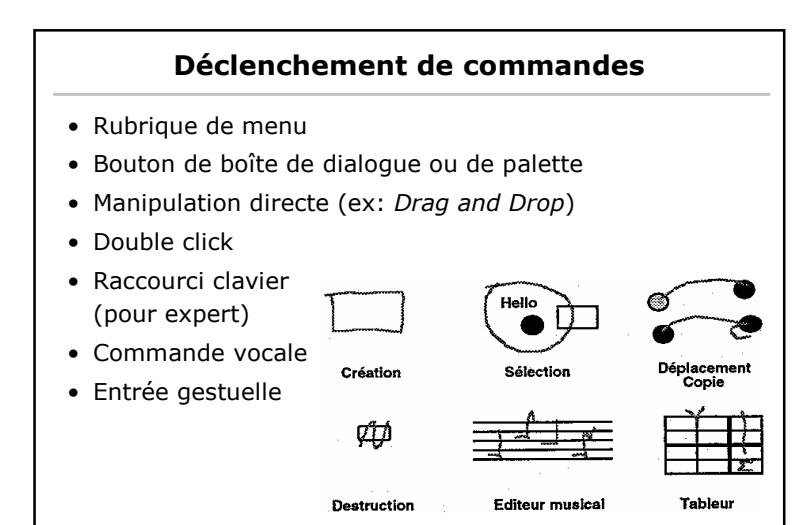

 $\sim$  47

### Défilement de documents

 $\sim$  46

- Barres de défilement (ascenseur)
	- Attention inversion sens
	- Vitesse de défilement variable (ligne ou page)
- Défilement direct (roulette de souris type intellimouse, joystick)

 $48$ 

• Défilement automatique (curseur en limite de zone)

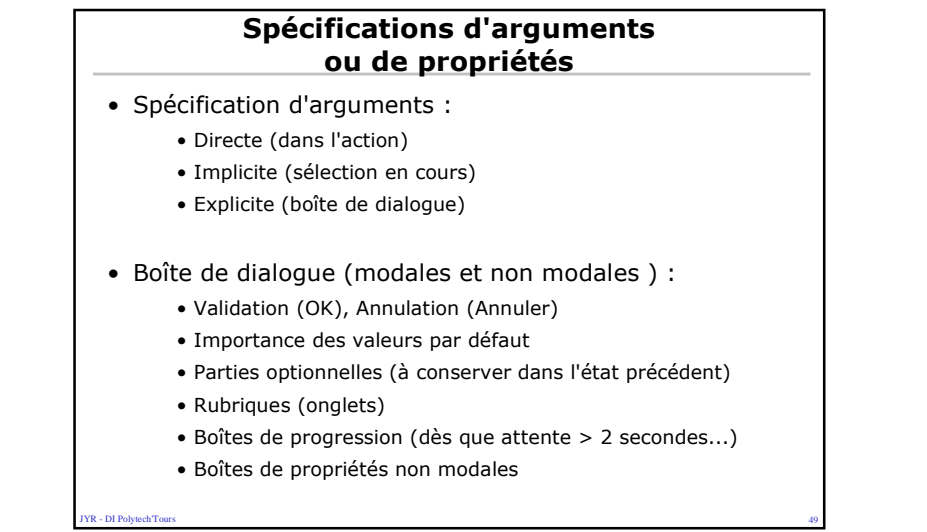

### Transformations graphiques

- Simplicité et confort
	- Poignées de manipulation directe
		- déplacement
		- agrandissement
		- Rotation
- Précision

- DI Polytech<sup>T</sup>our

**YR - DI PolytechTour** 

- Boites de dialogue
	- ex : Angle d 'une rotation, position X,Y

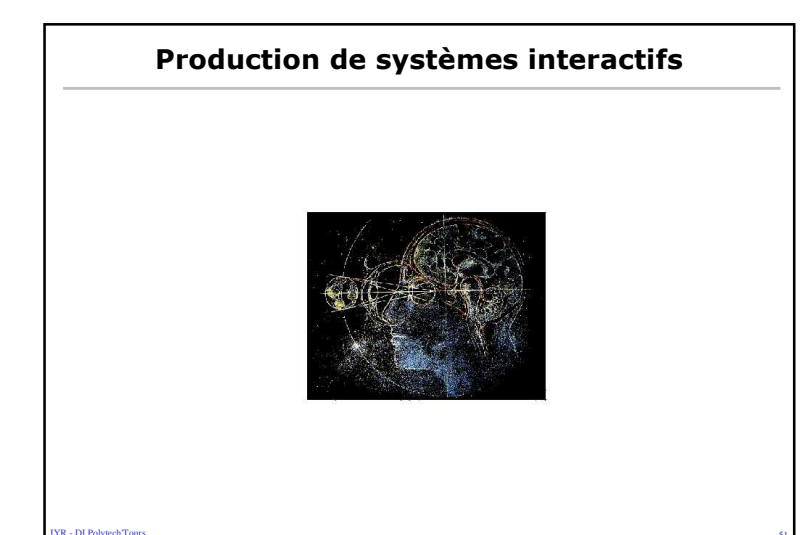

 $51$ 

### Production de systèmes interactifs

#### • Les enjeux

 – 80 % du code des systèmes interactifs est consacré à l'interface utilisateur

 $52$ 

s and the state of the state of the state of the state of the state of the state of the state of the state of the state of the state of the state of the state of the state of the state of the state of the state of the stat

- Les **risques** d'une mauvaise interface :
	- − Rejet pur et simple par les utilisateurs (technopathie)
	- − Coût d'apprentissage (formation)
	- − Perte de productivité
	- − Utilisation incomplète (manque à gagner)
	- − Coût de maintenance
	- − Perte de crédibilité

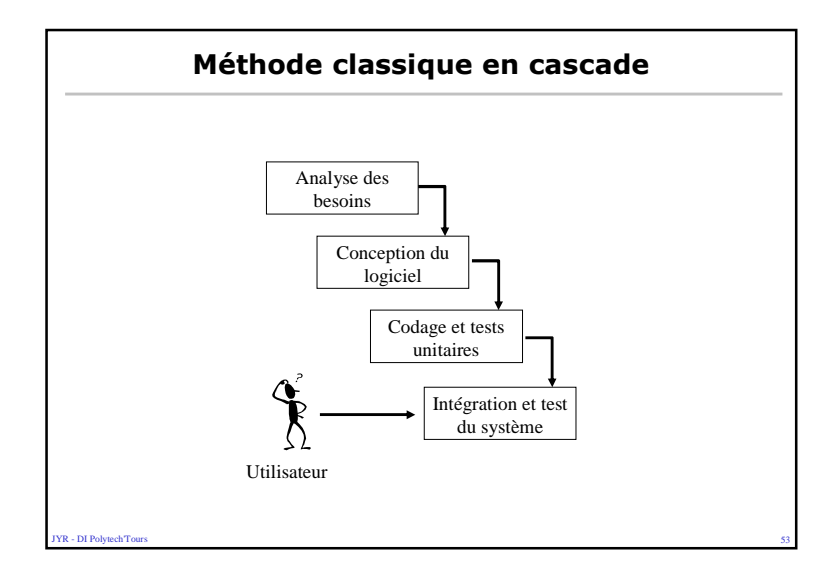

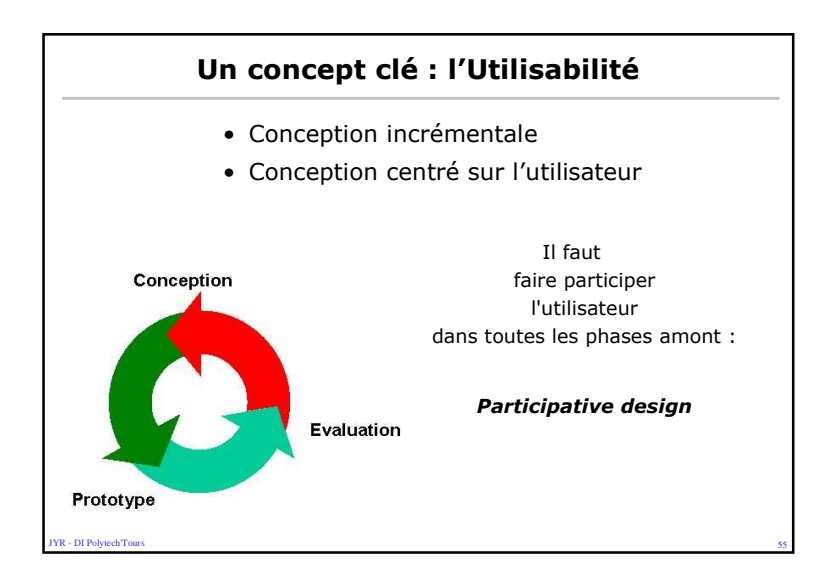

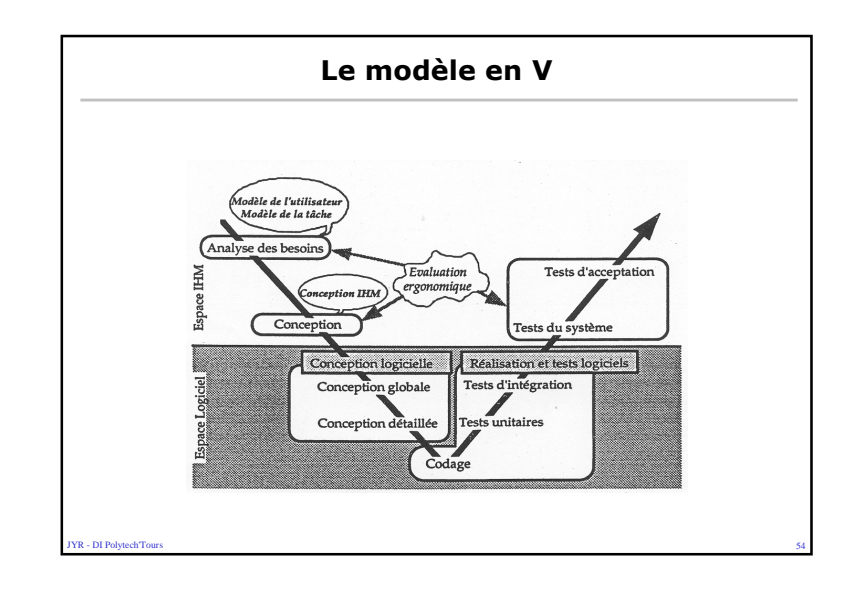

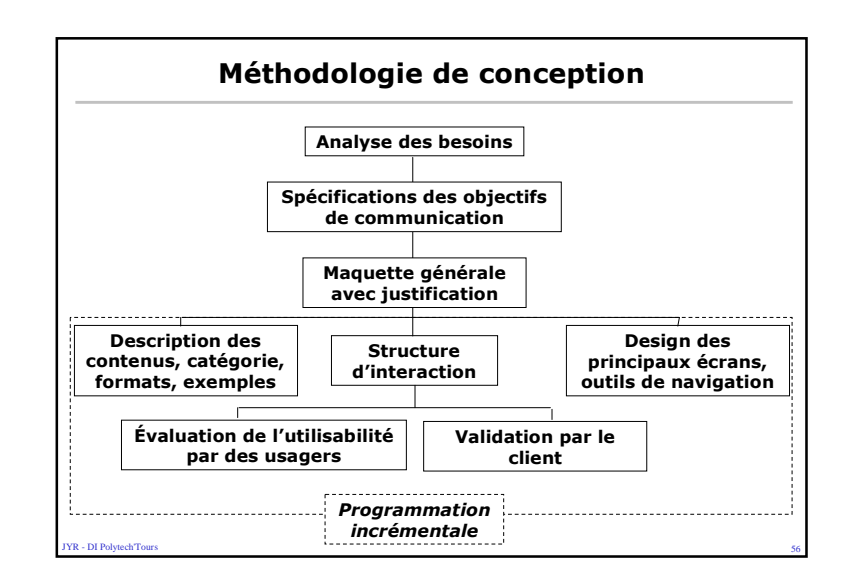

#### Analyse des besoins

- Comporte 2 facettes par souci de prise en compte des éléments spécifiques de l'interaction homme-machine[Buisine1999] :
	- le modèle fonctionnel permettant l'identification des fonctionnalités du système et des flux d'informations entre celles-ci,
	- le modèle de l'activité prescrite qui complète le modèle fonctionnel par une description de l'activité telle qu'elle est prévue avec le futur système
- En phase d'analyse et de spécification du système, ces modèles deviennent :
	- le modèle fonctionnel dont la finalité est identique au modèle fonctionnel de la phase d'analyse de besoin, mais qui est orienté par les fonctionnalités de la solution technique,
	- le modèle d'interaction qui complète le modèle fonctionnel système par les éléments propres à l'interaction homme-machine (type de dialogue, type de modalité, ...)

y<br>**YR - DI Polytech**<sup>Tour</sup>  $57$ 

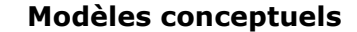

- Représentation mentale qui dépend de la connaissance acquise (évolue avec expérience)
- 3 modèles conceptuels :

- DI Polytech<sup>er</sup>Tour

- de l'utilisateur à propos du système
- du concepteur à propos du système et de l'utilisateur

s and the state of the state of the state of the state of the state of the state of the state of the state of the state of the state of the state of the state of the state of the state of the state of the state of the stat

- du système à propos de l'utilisateur
- Correspondance entre : les variables psychologiques de l'utilisateur et les variables physiques du système

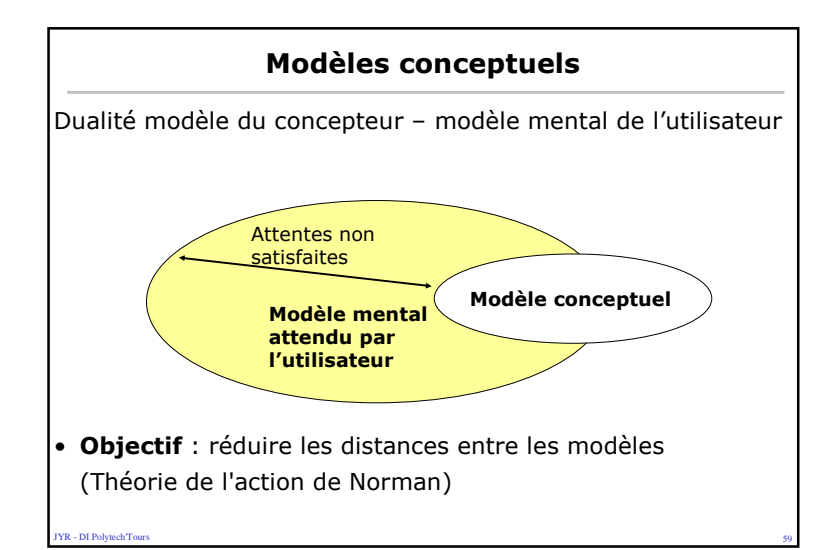

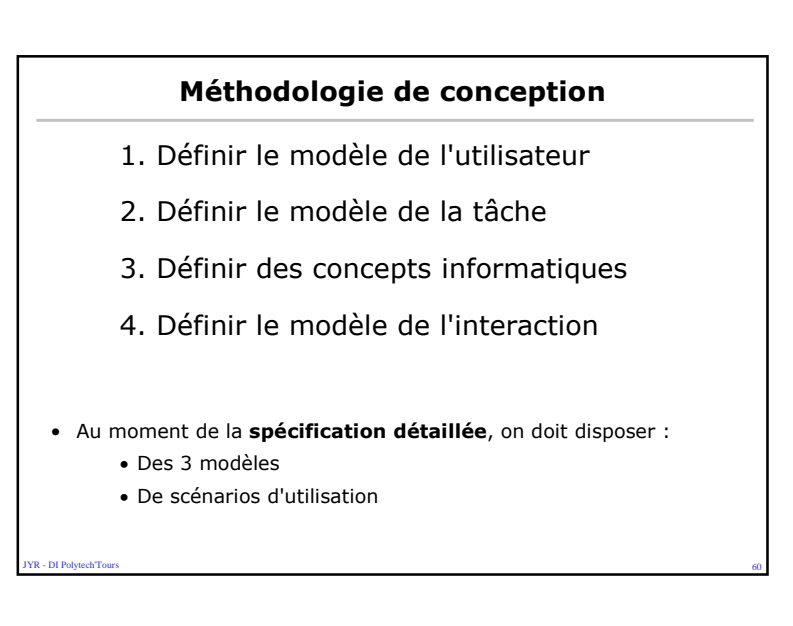

### 1. Définir le modèle de l'utilisateur

### • Objectifs :

- Identifier les caractéristiques pertinentes de(s) l'utilisateur(s)
- Réduire les distances d'exécution et d'interprétation

### • Pour cela :

**FR** - DI PolytechTour

**YR - DI Polytech Tour** 

- Parler aux utilisateurs n'est pas un luxe, c'est une nécessité
- Il faut se concentrer sur l'utilisateur le plus tôt possible et de façon continue

 $\sim$  61

• Il faut faire participer l'utilisateur à la conception

#### 1. Définir le modèle de l'utilisateur

- Problèmes :
	- Choix des utilisateurs représentatifs
	- Accès aux utilisateurs
	- Omission du contexte d'utilisation
- Représentation :

**VR - DI Polytech'Tour** 

**IYR - DI PolytechTour** 

- Données générales biométriques et sociales
- Connaissance dans le domaine de l'application et eninformatique

### 1. Définir le modèle de l'utilisateur

• Techniques :

- Classification générale si utilisateur non disponible
- Interview
- Questionnaire (6 à 12 utilisateurs représentatifs)
	- ˜ Degré de confiance, "je ne sais pas"
	- ˜ Poser plusieurs fois la même question de façon différente pour comparer

 $\sim$  63

˜ Eviter les réponses prévisibles

### 2. Définir le modèle de la tâche

 $\sim$  62

- Tâche : But + Procédure pour l'atteindre
- Procédure : ensemble de sous-tâches liées par des relations de composition et des relations temporelles
- Tâche élémentaire : tâche décomposable en actions physiques (opération d'E/S)

 $\sim$  64

### 2. Définir le modèle de la tâche

### • Méthodes :

**FR** - DI PolytechTour

- Observation directe (enregistrement avec 2 observateurs) en laboratoire ou sur le terrain
- Entretien (ouvert, dirigé, incident critique)
- Groupe de travail : rassembler utilisateurs et concepteurs (brainstorming, scénario)

 $\sim$  65

#### 2. Définir le modèle de la tâche

### • Résultats attendus :

- Identifier les variables psychologiques
- Construire la hiérarchie de tâches jusqu'aux tâchesélémentaires
- Décorer chaque tâche : préconditions, postconditions, fréquence, complexité, criticité, acteur responsable (utilisateur ou système) …
- Penser aux exceptions
- Evaluation avec utilisateur

### Modélisation des tâches

- Les tâches de l'utilisateur peuvent être décomposées en sous-tâches élémentaires.
- On pourra ensuite modéliser une tâche complexe sous forme d'une machine à états où chaque transition est une action élémentaire.
	- Utilisation de formalismes comme réseau de Pétri

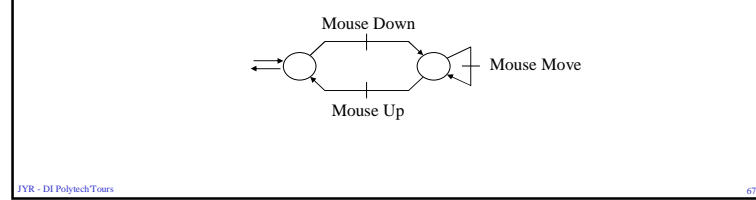

### 3. Définir des concepts informatiques

essential control of the control of the control of the control of the control of the control of the control of the control of the control of the control of the control of the control of the control of the control of the co

### • Objectif :

- DI Polytech<sup>T</sup>our

• Etablir correspondance entre les concepts du domaine et les concepts informatiques

 $\sim$  68

• Distinguer parmi les objets informatiques ceux qui dépendent du domaine et ceux qui sont de l'IHM

## • Sélectionner les services généraux :

- Aide
- Défaire-refaire
- Couper-copier-coller
- Valeurs par défaut

#### **JYR - DI Polytech'Tour**

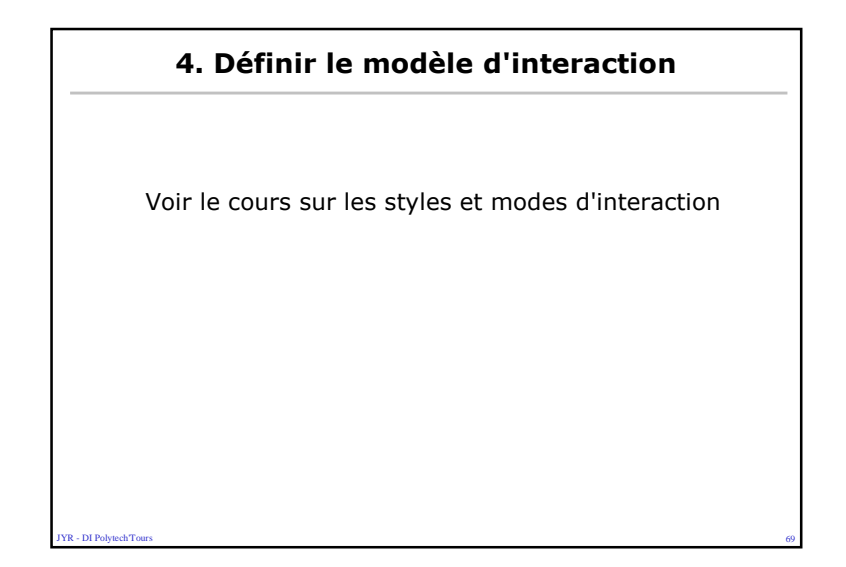

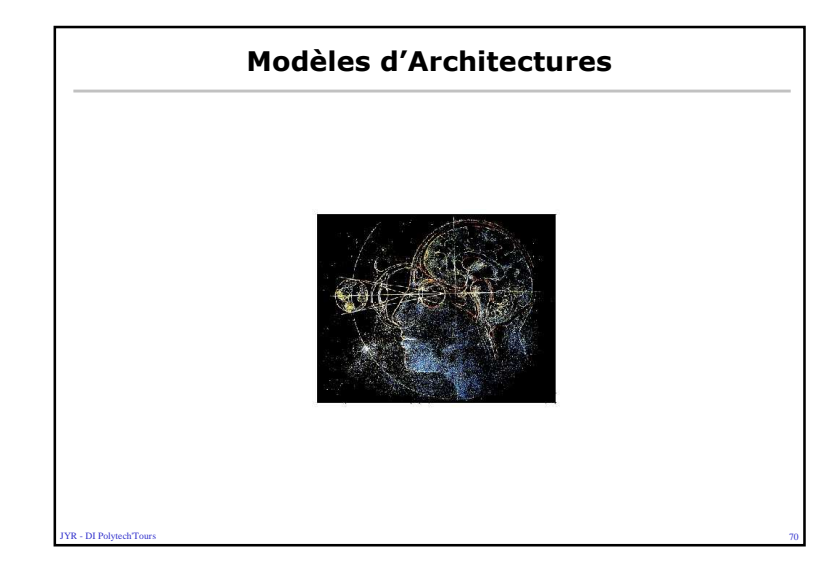

## **Pourquoi des modèles d'architectures?**l Conception d'IHMo difficile à itératif o Itérativité à modifiabilité du logiciel l Savoir faire artisanal insuffisant l Complexité croissante des IHM l Outils de développements imparfaits <sup>o</sup> boîtes à outils : niveau d'abstraction trop bas, absence structuration<sup>o</sup> squelettes d'appli : reverse engineering nécessaire pour réutilisation

<sup>o</sup> générateurs d'IHM : syndrôme de l'ABS (faux sentiments de sécurité)

 $\sim$  71

l Séparation noyau fonctionnel / interface :

**Janet - Di Polytech Tour** 

- <sup>o</sup> Noyau fonctionnel -> code du domaine applicatif
- <sup>o</sup> Interface -> filtre entre utilisateur et noyau

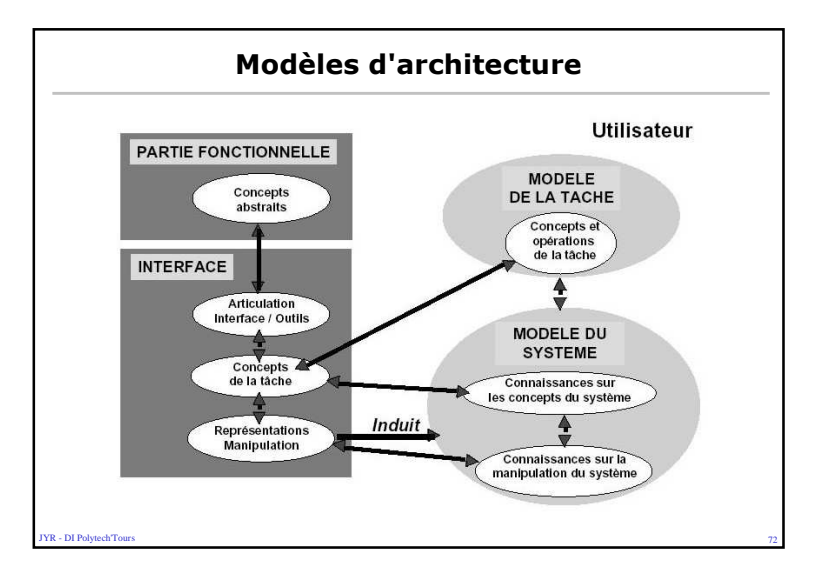

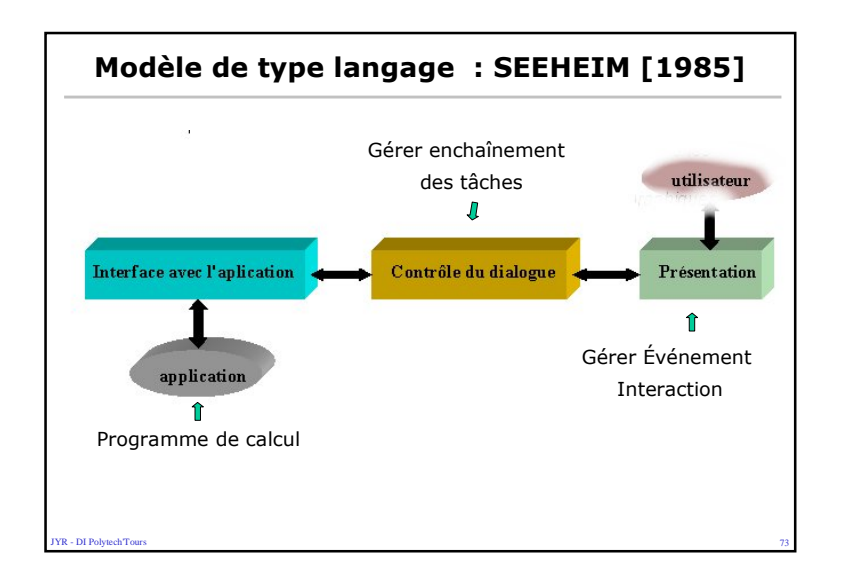

### SEEHEIM : La présentation

- Elle est responsable de la représentation physique du système, perceptible par l'utilisateur. Elle assurel'analyse lexicale du langage d'interaction
- Elle lit les données en provenance des dispositifsd'entrée.

**YR - DI Polytech Tour** 

- Elle traduit les unités lexicales d'entrée en expressions symboliques compatibles avec la représentation informatique interne et qu'elle transmettra au contrôleur de dialogue
- Elle reçoit les expressions abstraites en provenance du contrôleur de dialogue et les traduits en unités lexicales de sortie (textes, sons, etc)

 $\sim$  75

# SEEHEIM : un modèle de type langage

- La machine et l'utilisateur sont deux entités qui parlent entre elles
	- Niveau sémantique : concepts et savoirs-faire du domaine Ex : la température, augmenter la puissance du radiateur…
	- Niveau syntaxique : phrases(ou images) correctes représentant les objets et les actions que l'on peut faire sur eux

Ex : image d'un thermomètre, agir sur un bouton pour augmenter la puissance du radiateur

– Niveau lexical : vocabulaire de base qui permet de construire les phrases

 $\sim$  74

Ex : :caractères du clavier, sons élémentaires, primitives graphiques

SEEHEIM : Le contrôleur de dialogue

- Il est responsable de l'analyse syntaxique du langage d'interaction
- Il assemble les unités reçues de la présentation en phrases qui correspondent à des requêtes ou des données que l'utilisateur veut envoyer à l'application
- Inversement, il ventile les phrases reçues de l'interface avec l'application vers les éléments spécialisés de la présentation
- Il organise aussi la structure du dialogue (création des contextes d'interaction)
- L'interface avec l'application :

- DI Polytech<sup>er</sup>Tour

**YR - DI PolytechTour** 

• Elle définit la vue que le contrôleur a de l'application. Elle traduit les phrases émises par le contrôleur dans le formalisme interne de l'application

 $\sim$  76

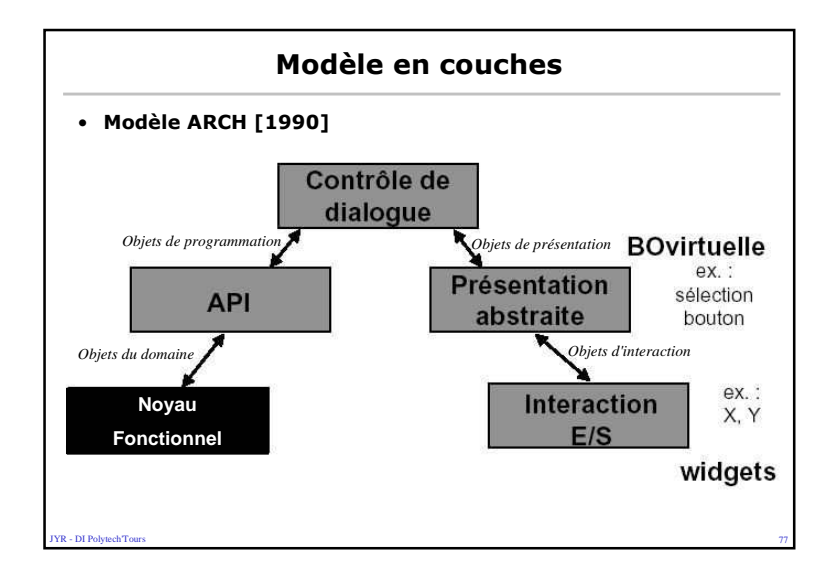

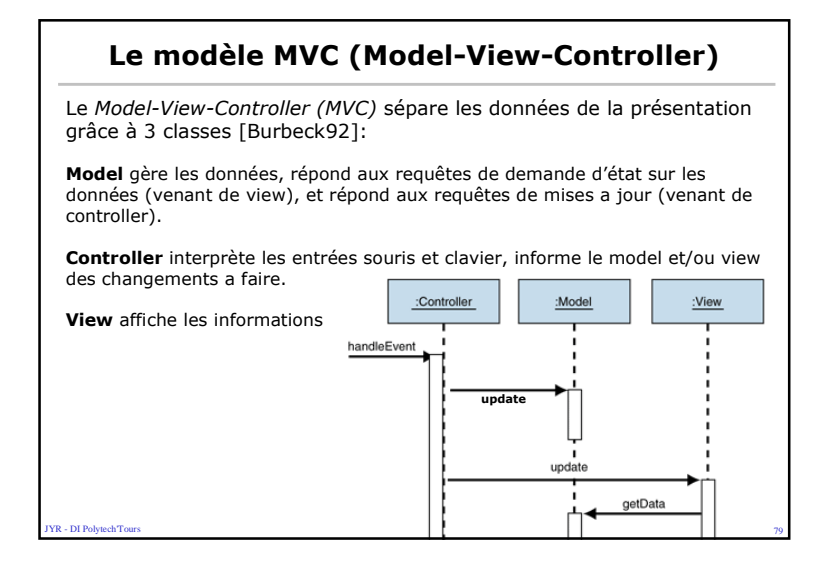

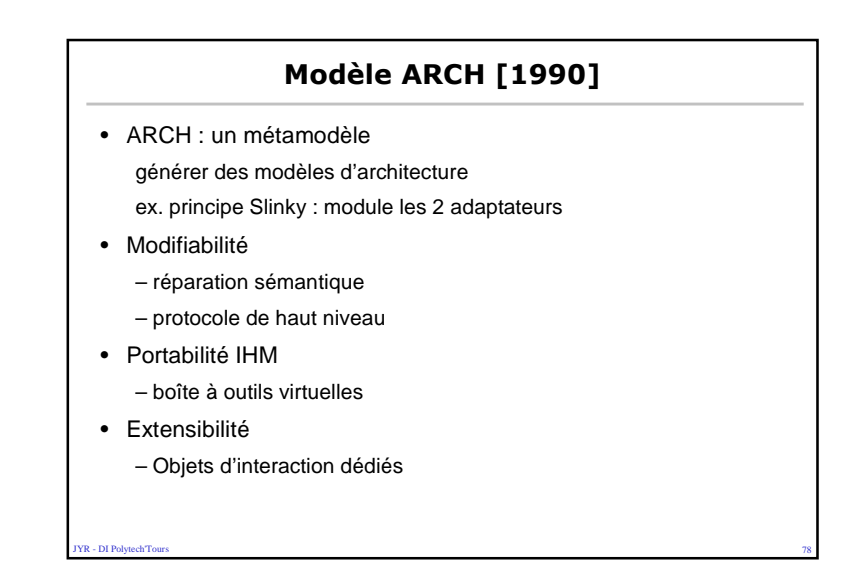

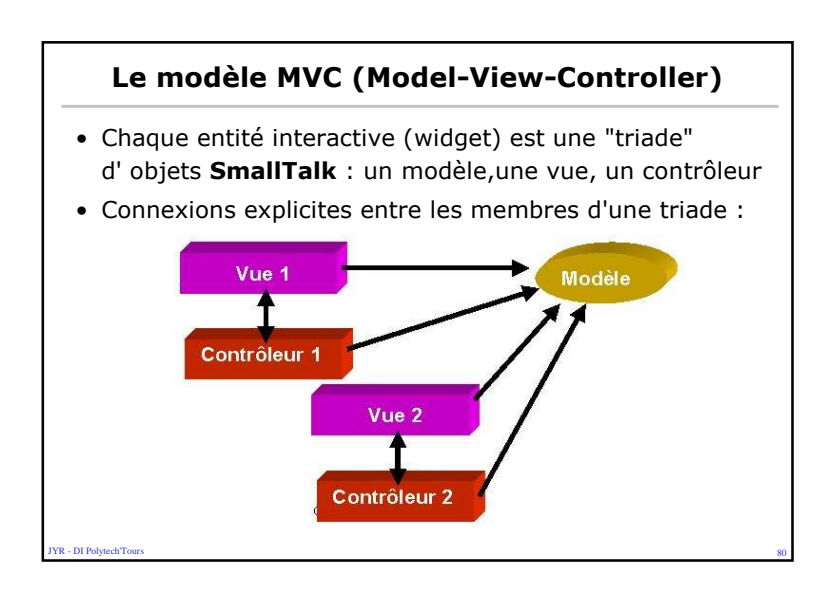

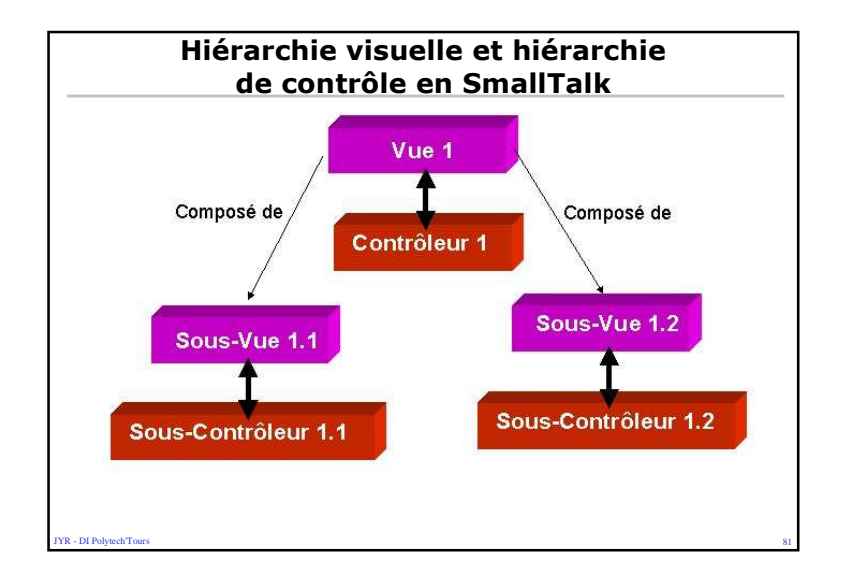

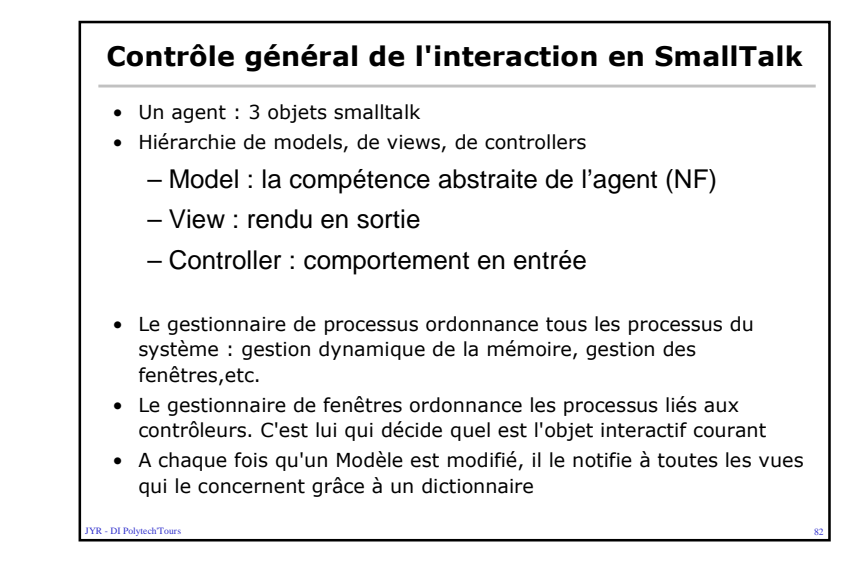

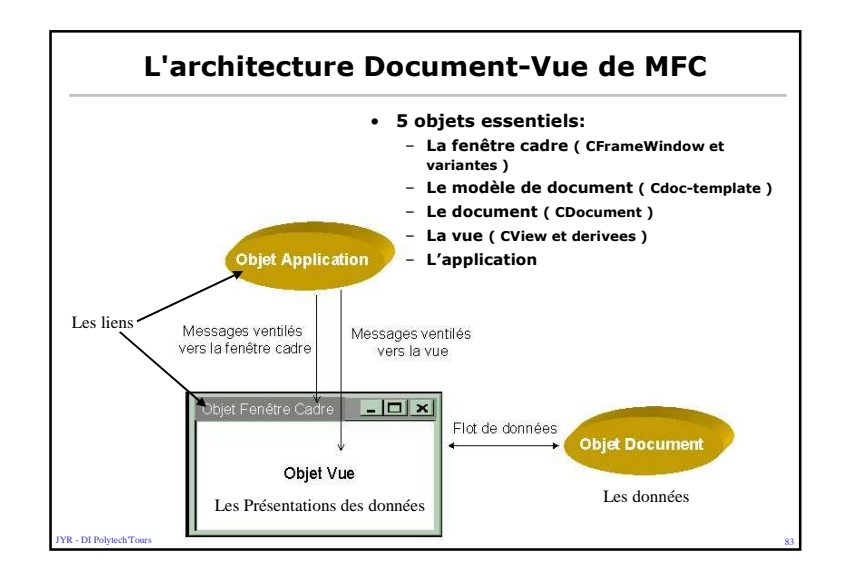

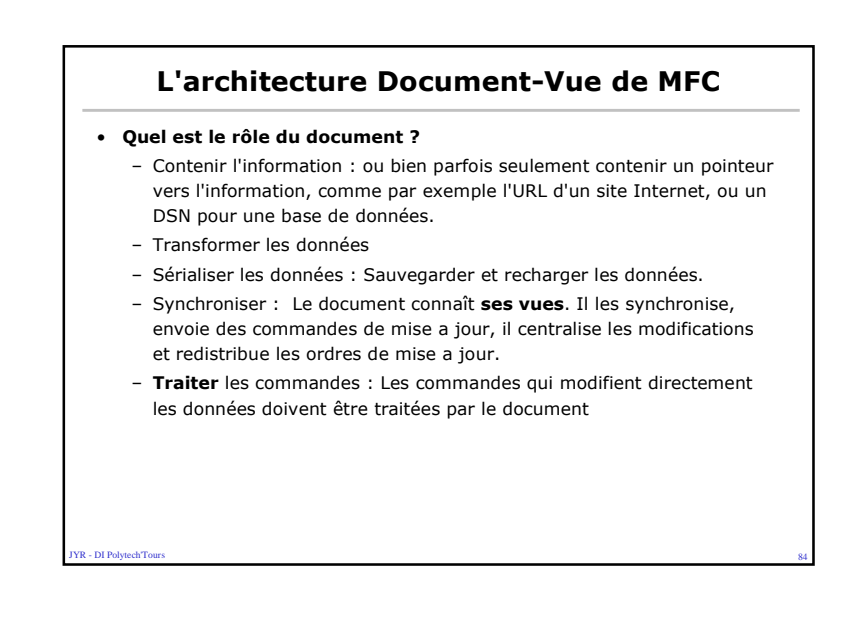

#### L'architecture Document-Vue de MFC

#### • Quel est le rôle de la Vue ?

- Gère IHM
- peut être considérée comme un périphérique d'entrée (clavier, souris)
- peut être considérée comme un périphérique de sortie. La vue est alors chargée d'afficher les données modifiées

#### • A quoi sert la fenêtre cadre ?

- Simplement à aider l'utilisateur à identifier facilement les vues.
	- les fenêtres cadres ne sont pas toujours nécessaires.
	- une seule fenetre cadre en SDI, celle de l'application. Mais noter que l'on peut disposer de multiples vues en SDI, et en changer facilement en utilisant les splitters ou encore les onglets.
- fournir un point d'ancrage pour les outils tels que barre de statut et autres "toolbars"

#### **FR** - DI PolytechTour s and the state of the state of the state of the state of the state of the state of the state of the SSS and the SSS

**YR - DI Polytech Tour** 

#### L'architecture Document-Vue de MFC

- Et le rôle du "document template" ?
	- C'est la colle, le liant.

**VR - DI Polytech'Tour** 

- Le Doc-template fait le lien entre type de document, type de vue, type de fenêtre cadre et les ressources qui y sont associées.
- il est nécessaire de choisir entre CSingleDocTemplate (SDI) et CMultiDocTemplate. (pour MDI)
- Permet aussi de définir simplement :
	- Une ressource pour une icône.
	- Une ressource pour un menu. En mode MDI, MFC changera automatiquement de menu lors de l'activation de telle ou telle fenêtre cadre.
	- Une ressource "string". C'est la concaténation de 7 sous-chaines séparées par "\n". (le titre de la fenêtre cadre. le nom du document par défaut. …)

es and the state of the state of the state of the state of the state of the state of the state of the state of

Modèle Observer/ Observable • Subject = Données / Abstraction = Classe Observable• Classe Observer = Observateur qui veut être informé des modif des données observables • Interfaces JavaHération dans la Subject ccinterlacess liste d'observateur Observer observers: Collection vsubscribe(Observer) +Update() +unsubscribe(Observer) л -Notify() ConcreteSubject ConcreteObserver

es and the state of the state of the state of the state of the state of the state of the state of the ST state of the ST state of the ST state of the ST state of the ST state of the ST state of the ST state of the ST state

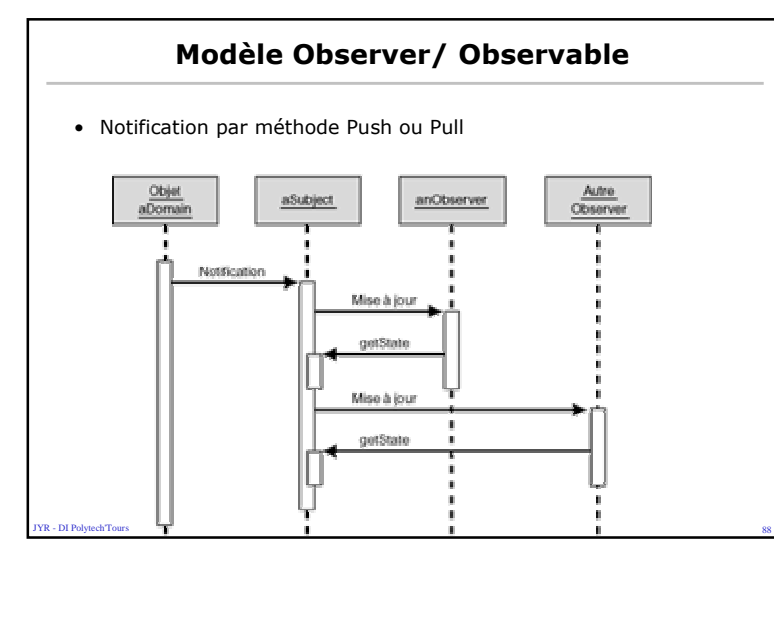

### Systèmes Multi-Agents

- La Programmation objet s'appuie sur la distribution des connaissances (attributs) et des compétences(méthodes) au sein d'objets.
- Un programme <sup>n</sup>'est plus une entité particulière <sup>c</sup>'estune organisation d'entités de plus en plus faiblementcouplées.
- De nouvelles méthodes de conception en génie logiciel
- JYR DI Polytech'Tours<u>state and the second contract of the second contract of the second contract of the second second second second</u> • Un changement de perspectives de la notion de programmes à celle d'organisation.JYR - DI Polytech'Tours

#### Agent

- Un agent possède trois types de connaissance :
	- connaissances du domaine (ou expertise),
	- connaissances de contrôle (ou comportement),
	- connaissances de communication et interactions
	- C'est sur les formalismes, les méthodes de conception et de réalisation de ces trois types de connaissances que se concentre la recherche actuelle en IAD.

es and the second contract of the second contract of the second contract of the second contract of the second contract of the second contract of the second contract of the second contract of the second contract of the seco

## Un système multi-agents

- Un environnement E,
- Un ensemble O d'objets situés dans E :
	- passifs,
	- perçus, créés, détruits et modifiés par les agents.
- Un ensemble A d'agents (A inclus dans O), entités actives du système,
- Un ensemble R de relations unissant des objets entre eux (et doncaussi des agents …),
- Un ensemble Op d'opérations permettant aux agents de A de percevoir, produire, consommer, transformer et manipuler des objets de O.
- Des opérateurs chargés de représenter l'application de ces opérations et la réaction du monde à cette tentative de modification (=> ce sont les lois de l'Univers E).

#### y<br>**YR - DI PolytechTou**  $\sim$  91

### Le but d'un SMA

- Faire fonctionner ensemble un ensemble d'agents pour :
	- résoudre des problèmes,

**YR - DI PolytechTour** 

- accomplir des tâches fonctionnelles,
- simuler des systèmes existants.
- Ce <sup>n</sup>'est pas forcément la décomposition d'un problème en Agents qui est difficile, mais plutot la composition de leurs actions individuelles :

 $92$ 

• Les méthodes de décomposition (Conception OO) existent, même <sup>s</sup>'il faut parfois les particulariser.

### Composition d'Agents

- Les méthodes de composition d'agents passent par l'analyse et l'implémentation :
	- des mécanismes de coordination,
	- des mécanismes de collaboration,
	- des mécanismes de coopération.
- Ces mécanismes sont mis en oeuvre par :
	- des techniques de communication,
	- des techniques de partage de tâches,
	- des techniques de partage de connaissances,
	- des techniques de partage de plans (et objectifs).

**FR** - DI PolytechTour s and the contract of the contract of the contract of the contract of the contract of the contract of the contract of the contract of the contract of the contract of the contract of the contract of the contract of the cont

YR - DI Polytech<sup>T</sup>our

#### Deux Pôles Extrêmes

• Deux grandes classes de mécanismes existent :

- DI Polytech<sup>Tour</sup>

- systèmes cognitifs (capacité de raisonnement et de représentation des agents) - métaphore sociologique,
- **systèmes réactifs** (minimise l'apport individuel de chaque agent) - métaphore biologique et éthologique.=> Vie Artificielle

es and the state of the state of the state of the state of the state of the state of the state of the state of

#### SMA Cognitifs

- Les SMA Cognitifs ont pour origine le désir de faire coopérer des SystèmesExperts :
	- représentation explicite, mémoire du passé,
	- planification, engagement,
	- mode d'organisation social,
	- peu d'agents (2 à 20).
- Chaque Agent possède (en général) :
	- une base de connaissance et une expertise du domaine,
	- une base de connaissance et une expertise du contrôle de son comportement,
	- une base de connaissance et une expertise de communication,
	- une base de connaissance et une expertise de représentation du monde et des autres agents,
	- une base de connaissance et une expertise de coopération entre agents.

essential control of the control of the control of the control of the control of the control of the control of

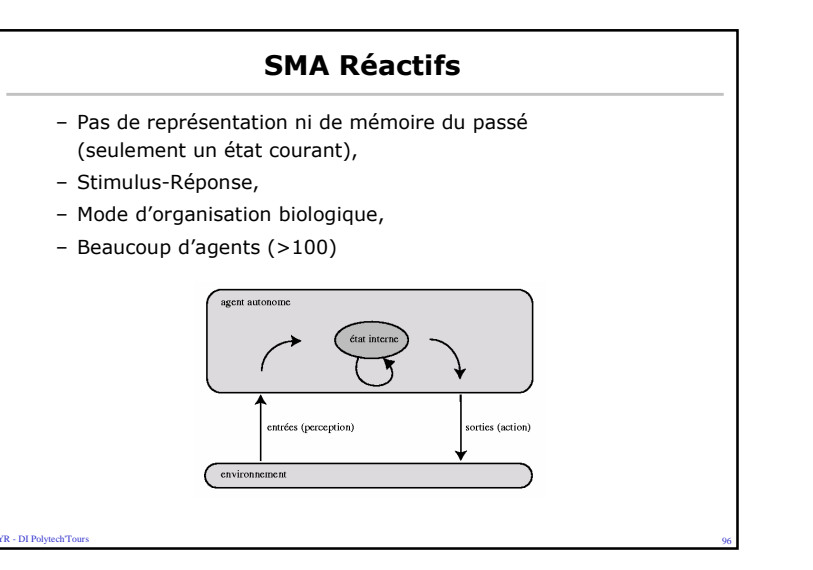

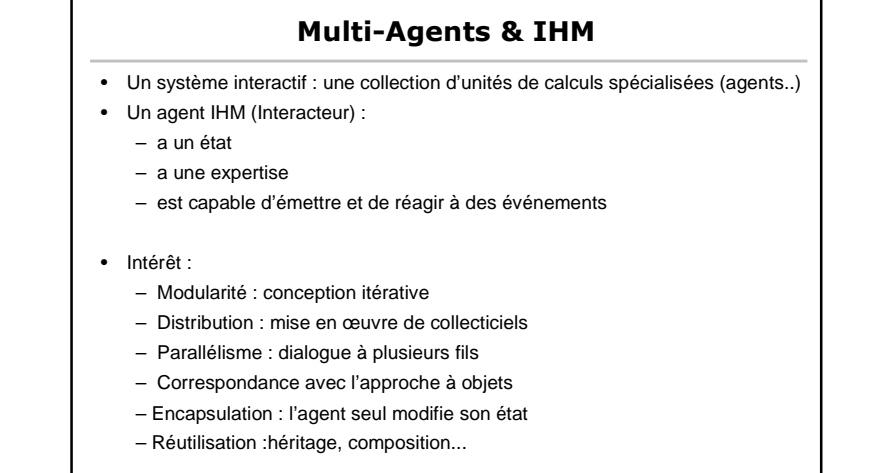

**R** - DI PolytechTour  $97$ 

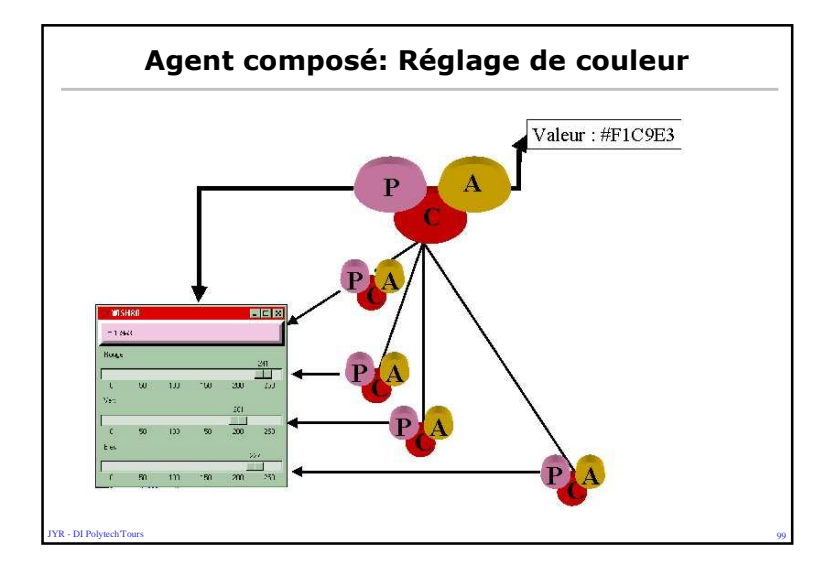

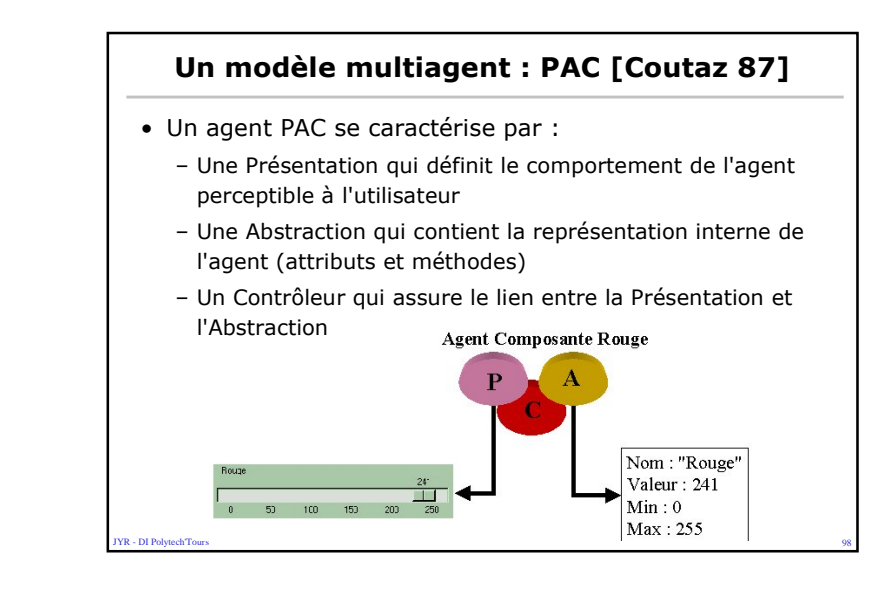

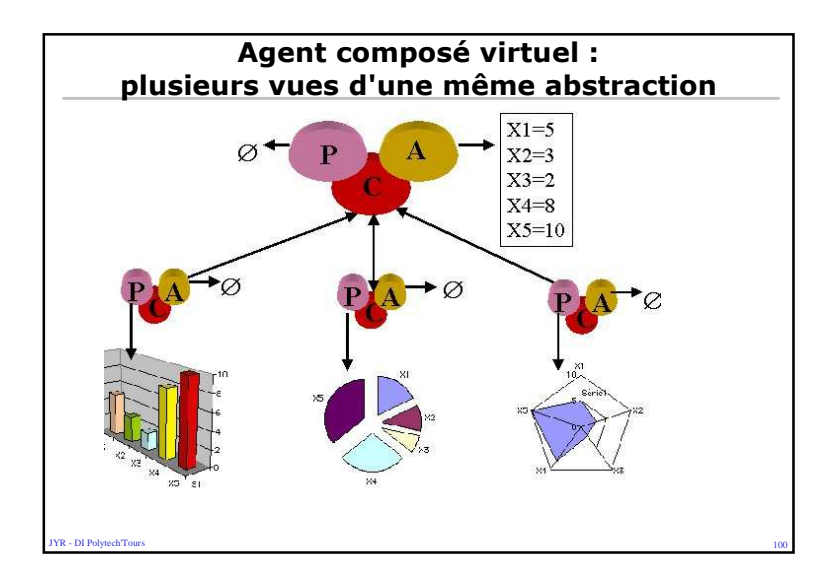

### Problème de mise en œuvre

- Adéquation parfois difficile entre un modèle théorique et les outils de développement
- Ex 1 : les outils de présentation type CD-ROM interactif sont très performants sur le plan de la présentation et du contrôle mais sont souvent assez pauvres sur le plan de l'abstraction (Director et Toolbook)
	- Dissémination de l'abstraction dans la présentation

R - DI PolytechTour

**YR - DI PolytechTours** 

### Problème de mise en œuvre

 $\sim$  101

- Ex 3 : les outils de programmation d'applications interactives simples constituent généralement un bon compromis (Visual Basic, Delphi)
	- Il faut s'imposer des règles de programmation pour ne pas tomber dans la facilité qui nuit à la maintenance et à l'efficacité
	- Utiliser programmation orientée objet chaque fois que c'est possible

s and the contract of the contract of the contract of the contract of the contract of the contract of the contract of the contract of the contract of the contract of the contract of the contract of the contract of the cont

– Découpage en modules clairement identifiés

#### Problème de mise en œuvre

- Ex 2 : les outils de programmation d'applications interactives complexes sont très performants sur le plan de l'abstraction, mais le contrôle est laissé à la discrétion du programmeur et il faut au moins 6 mois d'expérience pour maîtriser les boîtes à outils de présentation (type Visual C++, Borland C++, Java)
	- Apprentissage difficile
- Vitesse de développement limitée

### Construction d'un simulateur de domotique

 $\sim$  102

• Cahier des charges :

- DI Polytech<sup>er</sup>Tour

**YR - DI PolytechTour** 

– Contrôle - commande des appareils électroménagers d'une cuisine :

Four + radiateur + porte (sur extérieur) + ...

- Mode de fonctionnement Manuel ou automatique (radiateur sous contrôle)
- Simulateur pour validation de l'interface et des algorithmes de contrôle

 $\sim$  104

 Lois thermodynamiques simplifiéesContributions calorifiques + pertes ...

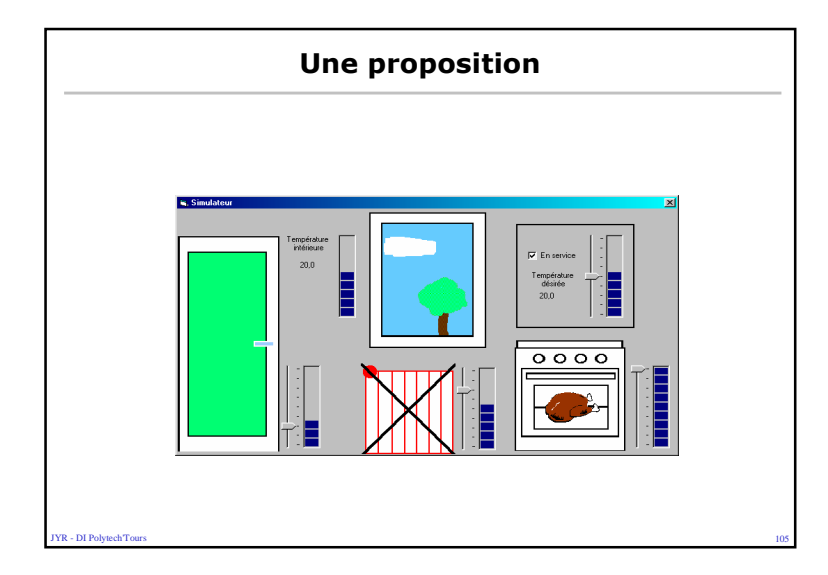

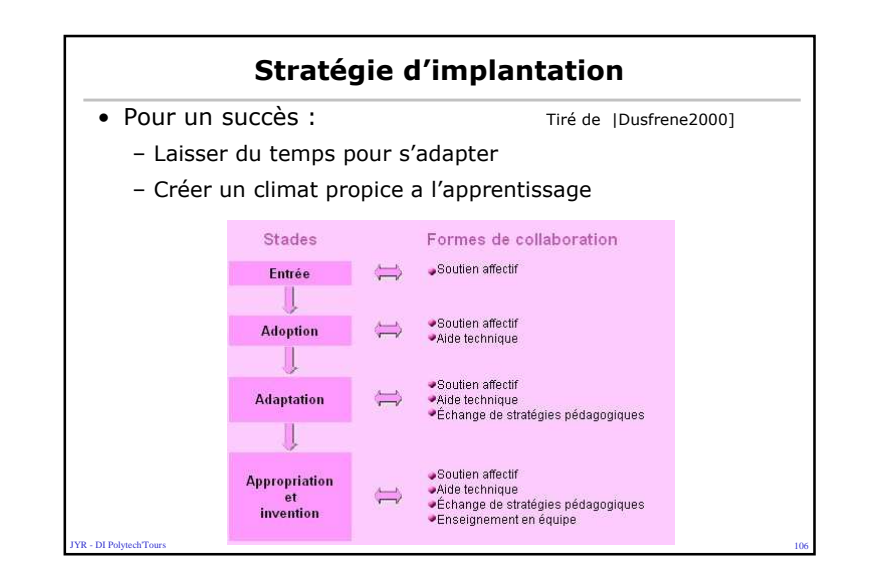

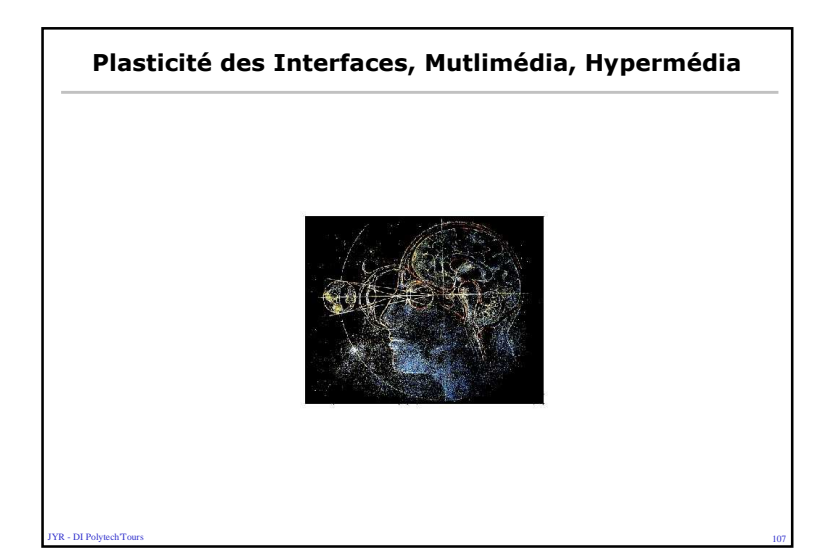

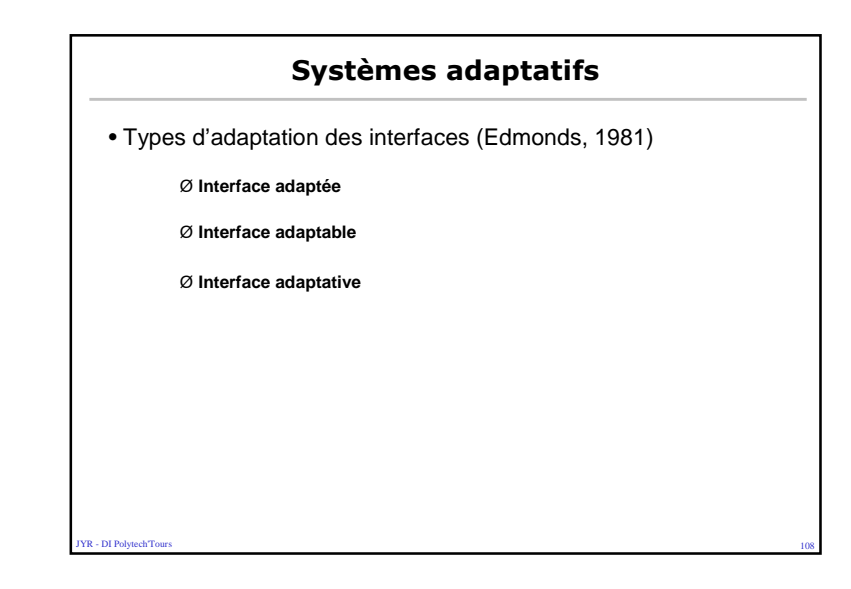

### Interfaces adaptatives

- Mise en œuvre :
	- Technologie permettant l'adaptation :
		- Hypermédia = XML +XSL + XSLT
		- Autre = Langages évolués (java, C, …)
	- Modèle de l'utilisateur dynamique et précis !
- Notion de plasticité des IHM :
	- Adaptation à l'utilisateur mais aussi
	- au matériel disponible : périphèrique d'E/S
	- au Système d'Exploitation, …

YR - DI Polytech<sup>T</sup>our  $109$ 

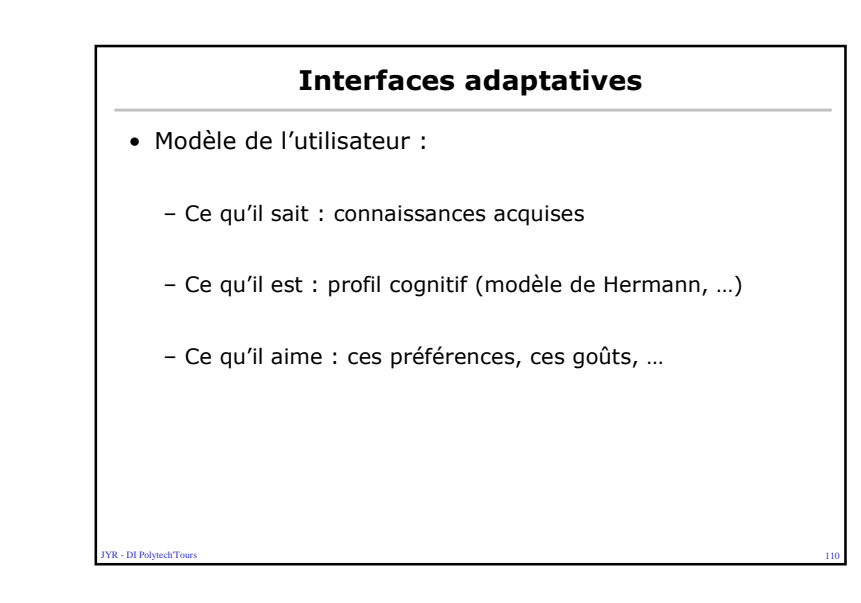

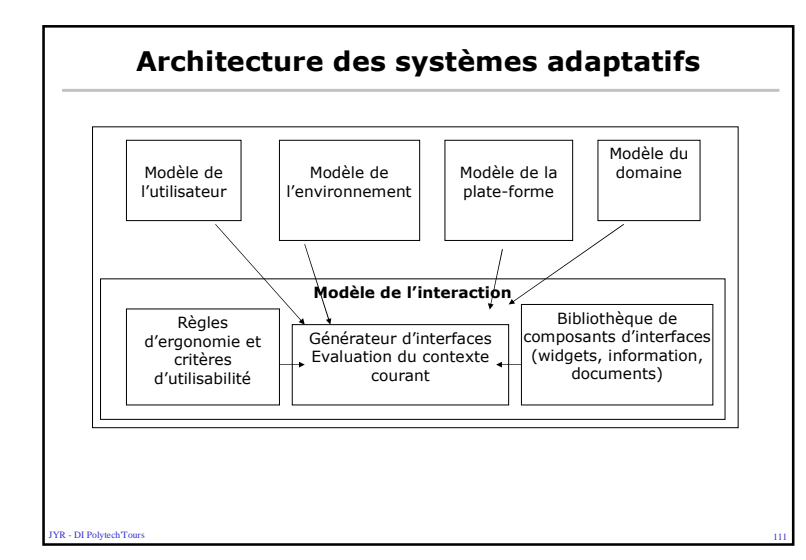

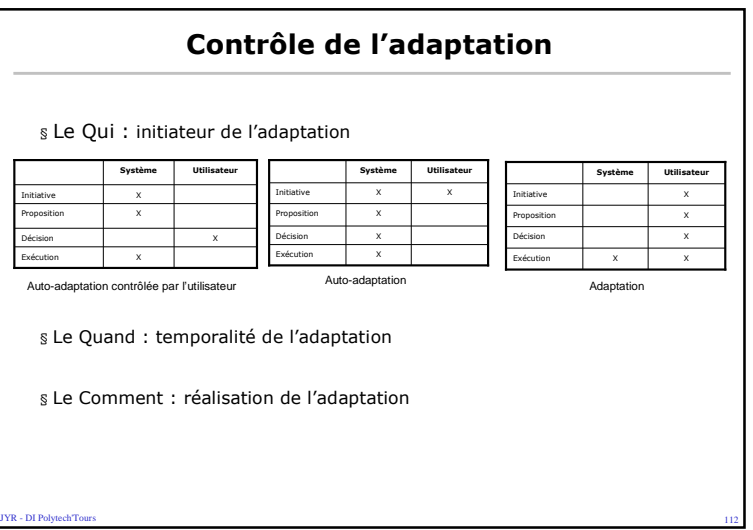

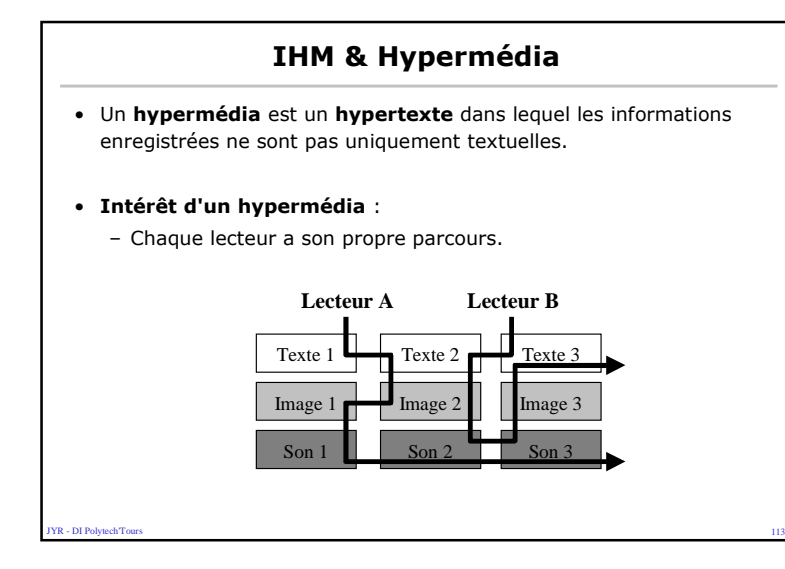

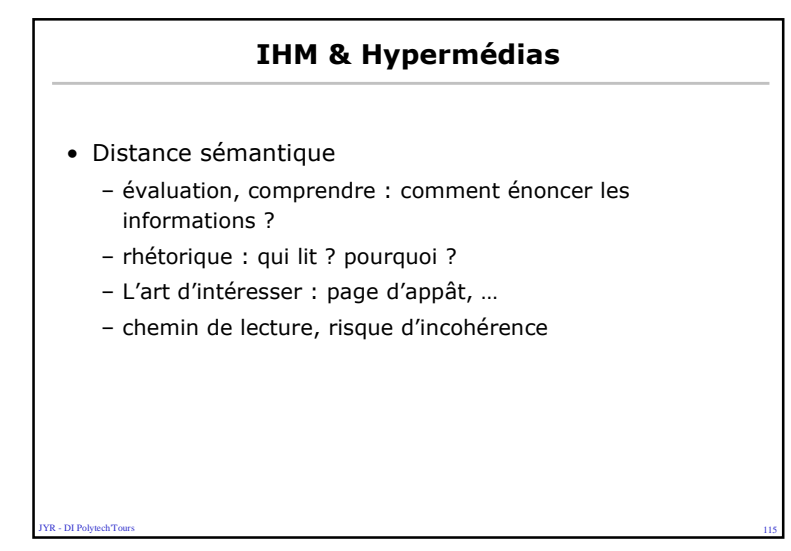

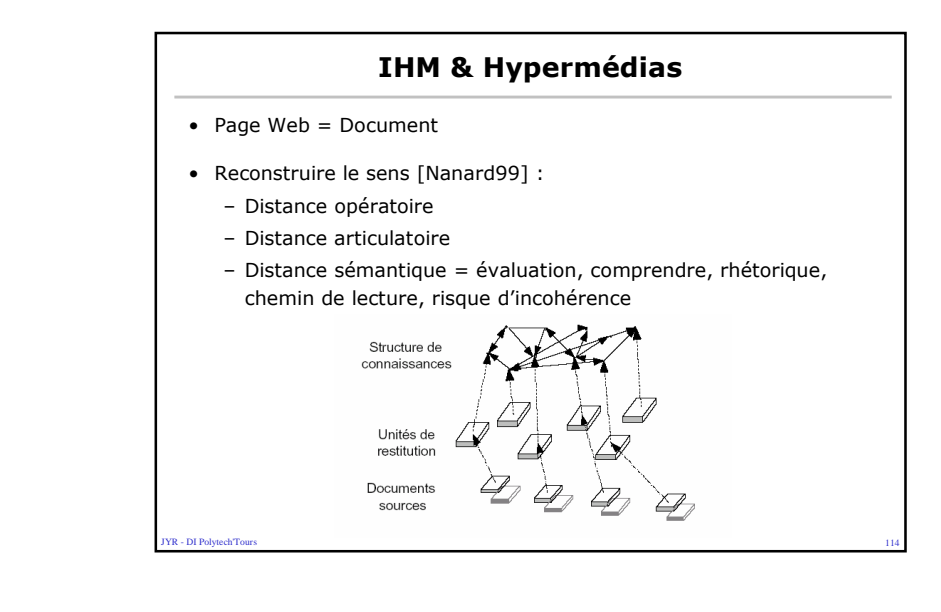

#### Comment lit-on une page Web ?

- On ne lit pas une page web, on l'a parcourt (scan)
- Utiliser :
	- Des mots surlignés (liens, couleurs,taille, police)
	- Des sous-titres significatifs
	- Des listes pointées
	- UNE SEULE IDÉE PAR PARAGRAPHE
	- Une style "pyramide inversée" : on commence par la conclusion
	- Supporter la motivation : pour éviter le survol/abandon
- Augmenter la crédibilité d'une page :
	- Graphiques de bonne qualité
	- Écriture (grammaire, orthographe) de qualité
	- Liens vers d'autres sites
	- Éviter à tout prix le style racoleur et les professions de foi

**IYR - DI PolytechTour**  $\sim$  116

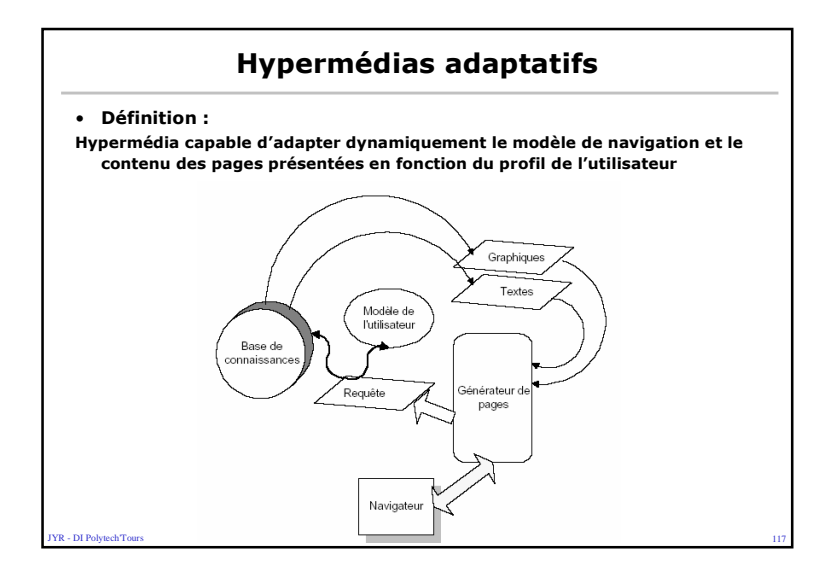

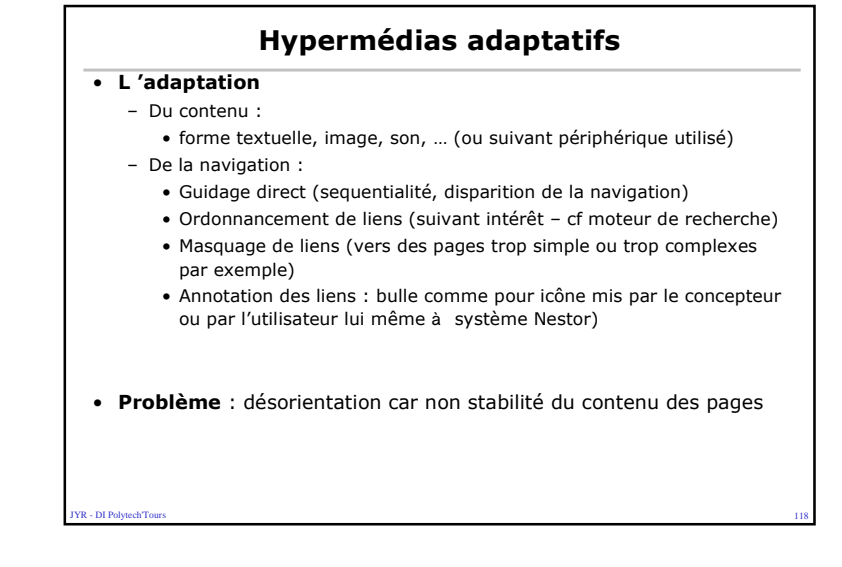

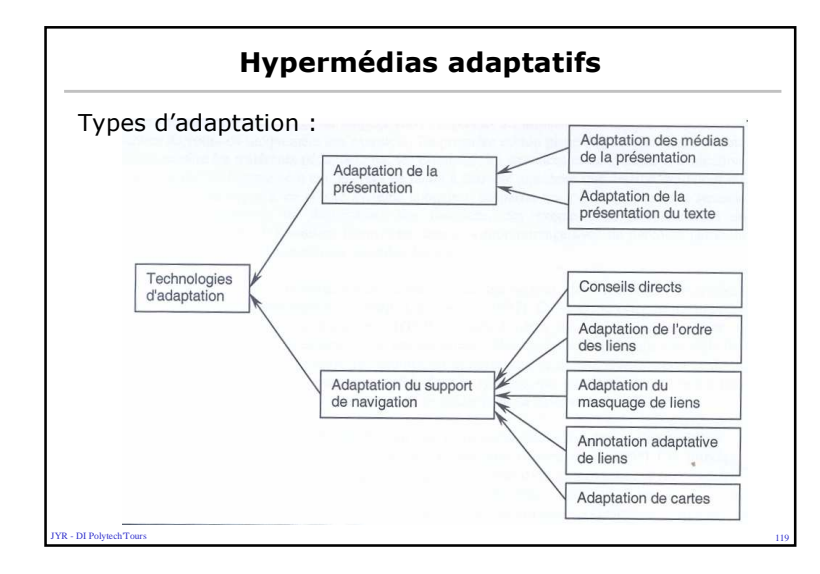

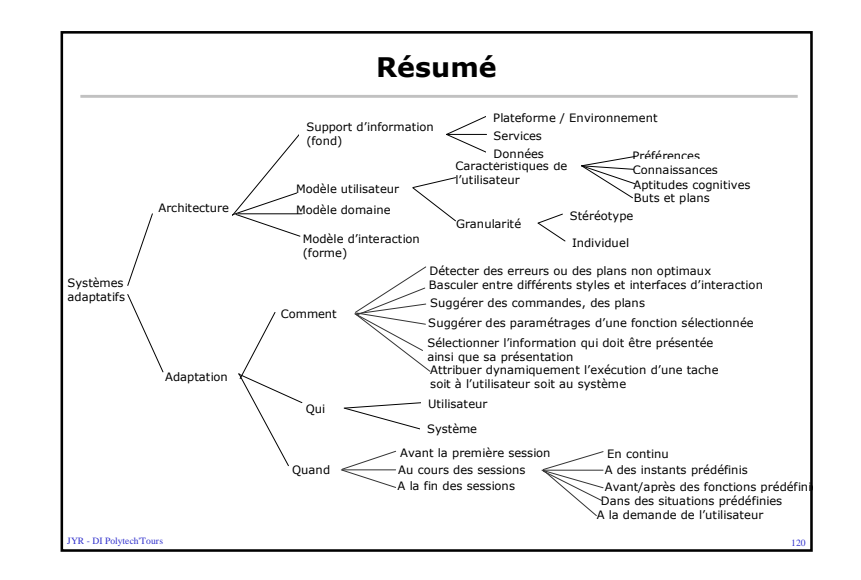

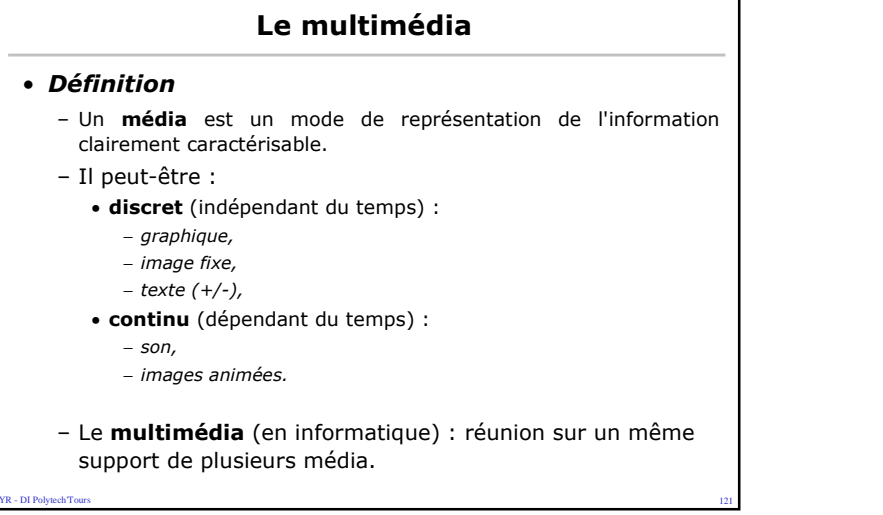

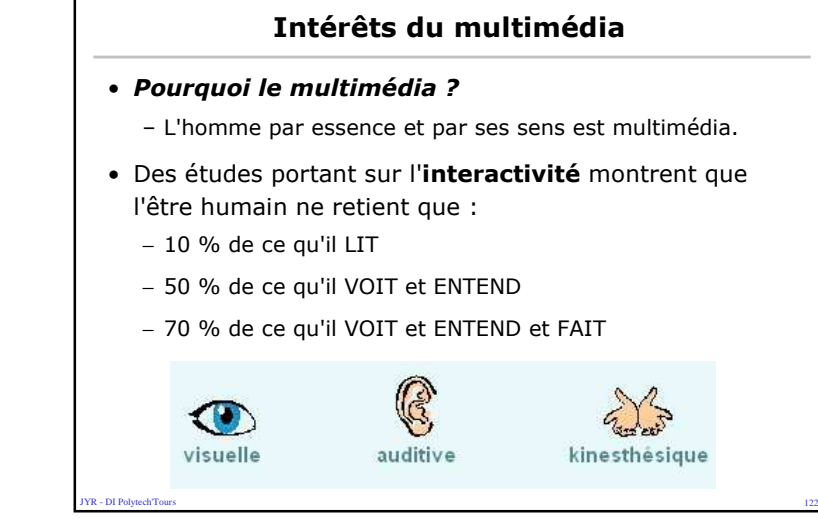

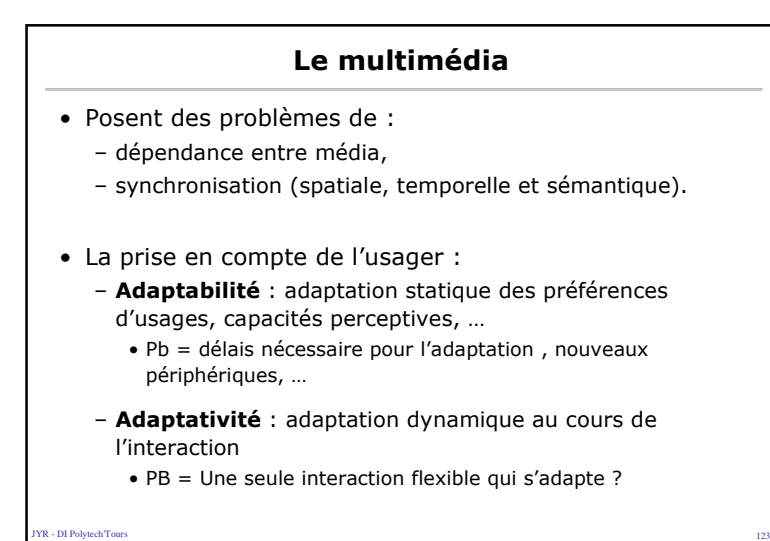

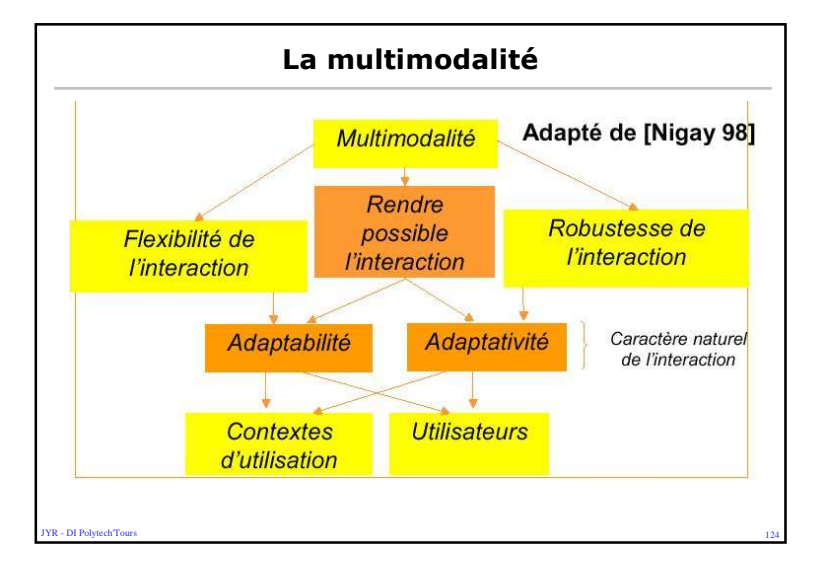

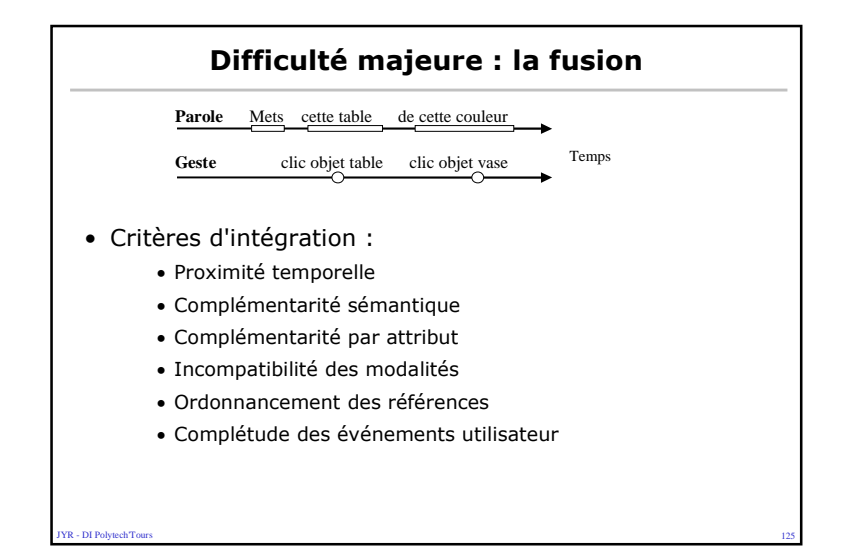

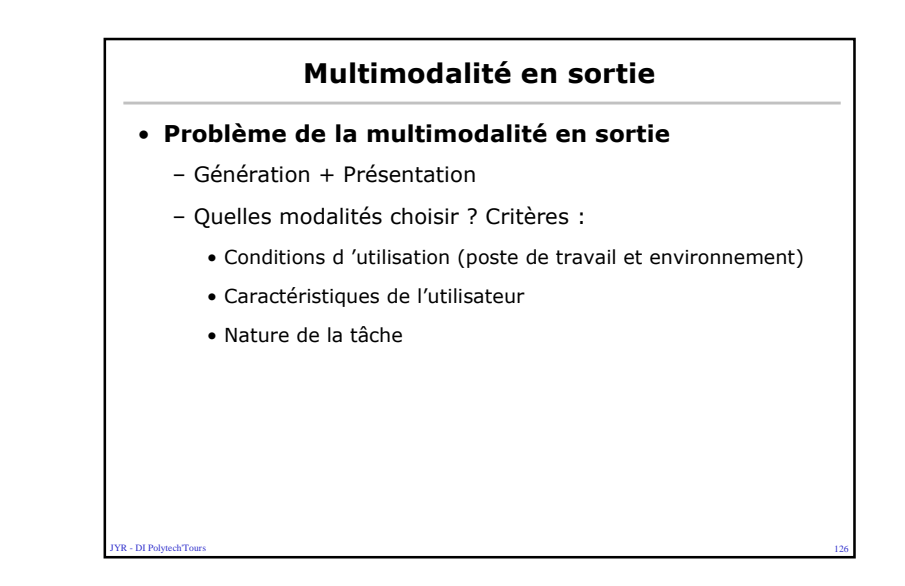

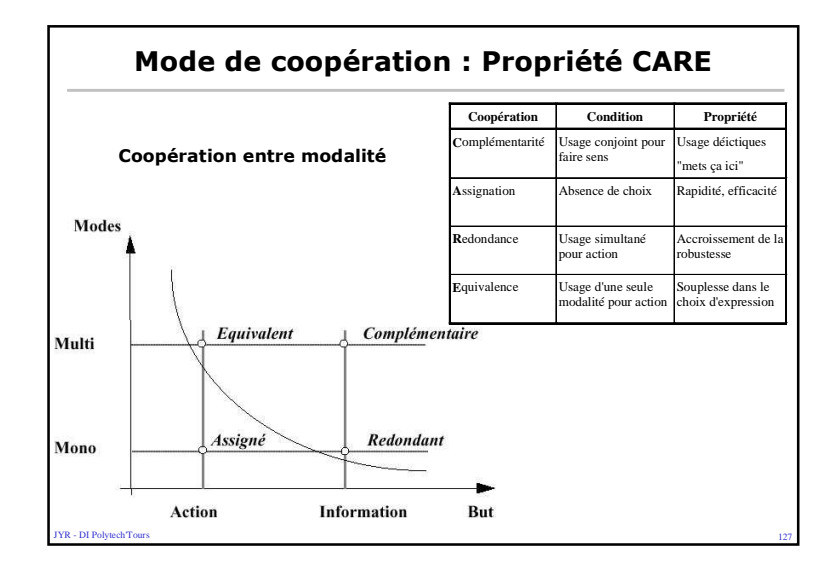

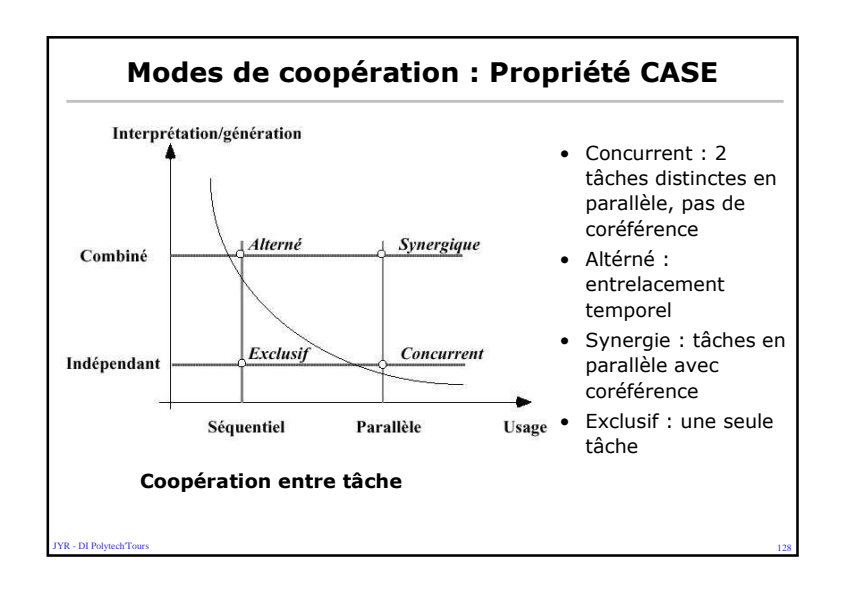

### Multimodalité : Qq mythe (S. Oviatt)

- Ce n'est pas parce qu'une application est multimodale que les utilisateurs vont utiliser la multimodalité
- Multimodalité <> parallélisme
- Les erreurs sur un mode ne sont pas compensées sur un autre
- Les utilisateurs n'organisent pas leur modalité de la même manière
- Les modes ne sont pas équivalents
- Un système multimodal n'est pas plus efficace qu'un autre

#### **R** - DI Polytech<sup>T</sup>ou  $129$

# Composants de l'interaction Homme-Machine

- l 'utilisateur
- accomplit une tâche
- dans un contexte particulier : organisation
- en utilisant un système informatique

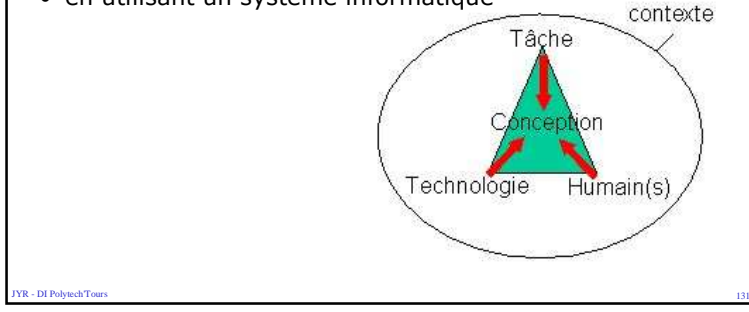

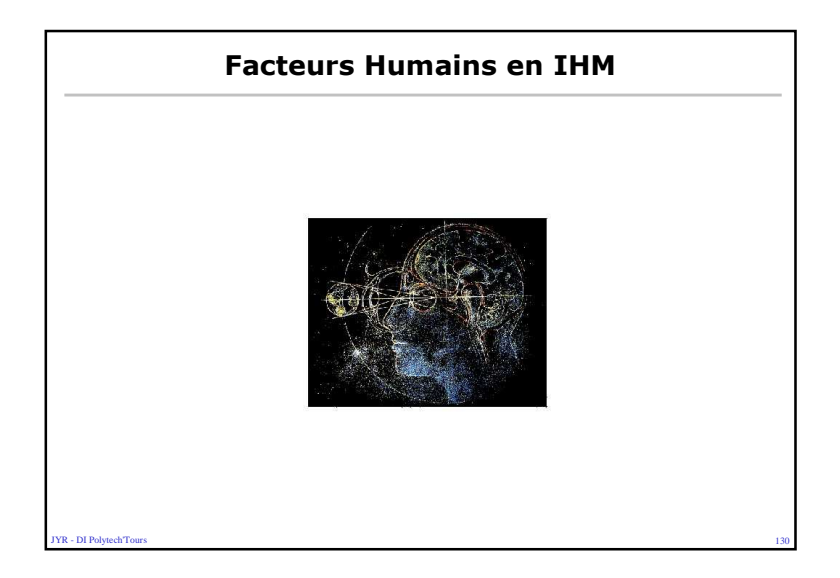

### Utilisateur : facteurs à prendre en compte

- Physiques et physiologiques : taille, poids, droitier/gaucher,acuité visuelle, dextérité, fatigabilité,…
- Psychologiques : vitesse d 'apprentissage, capacité de mémorisation, curiosité,…
- Socio-culturels : niveau d 'étude, sexe, origine sociale, pays,…
- Expérience professionnelle : niveau de compétence dans la tâche

 $\sim$  132

**YR - DI PolytechTour** 

#### La tâche : facteurs à prendre en compte

- La tâche est-elle répétitive , peu sensible aux changements de l 'environnement ?
- Tâche régulière, occasionnelle, unique ?
- Le temps est-il un facteur critique ?
- Quels types de savoirs et de savoir-faire sont-ils requis ?
- Des situations critiques peuvent-elles survenir (sécurité) ?
- L 'utilisateur doit-il porter des vêtements de protection ou utiliser des périphériques d 'E/S inhabituels (environnement dangereux, handicap) ?
- L 'utilisateur accomplit la tâche seul ou avec d 'autres ?
- L 'utilisateur accomplit plusieurs tâches en parallèle ?
- Le travail effectué par l 'ordinateur est-il fiable ? Quel est le partage des décisions entre l 'homme et la machine ?

#### **FR** - DI PolytechTour s and the contract of the contract of the contract of the contract of the contract of the contract of the contract of the contract of the contract of the contract of the contract of the contract of the contract of the cont

**YR - DI Polytech Tour** 

### L'organisation : dimension sociale

- En amont :
	- L'analyse des besoins dans contexte organisationnel, social, culturel, affectif...
	- Les usagers sont rarement dans l'isolement, ils communiquent à propos de leurs usages et inventent de nouveaux usages.
	- Constitution de communautés de pratique
- En aval :

- DI Polytech<sup>er</sup>Tour

**YR - DI PolytechTour** 

- Evaluation : de l'utilisable, de l'utile, de l'acceptable
- Etude de la vie du système et des stratégies de réussite : rôle des autres acteurs, poids de la hiérarchie, notion de bénéfice partagé par tous les acteurs.

s and the contract of the contract of the contract of the contract of the contract of the contract of the contract of the contract of the contract of the contract of the contract of the contract of the contract of the cont

L'organisation : facteurs à prendre en compte

- Attribution des tâches : qui fait quoi ? Comment les résultats sont-ils contrôlés ?
- Dépendances entre tâches (workflow)
- Partage du pouvoir et de l 'influence
- Existence d 'un support technique (service informatique interne, collègues…)

s and the contract of the contract of the contract of the contract of the contract of the contract of the contract of the contract of the contract of the contract of the contract of the contract of the contract of the cont

- Politique de formation
- Gestion du personnel
- Contraintes économiques

### Système informatique : facteurs à prendre en compte

- Contraintes matérielles
	- capacité mémoire et puissance de calcul, qualité des périphériques d 'E/S
- Contraintes logicielles
	- Système d 'exploitation, applications disponibles
- Organisation des machines
	- Machines isolées, en réseau (intranet, extranet,…)

s and the contract of the contract of the contract of the contract of the contract of the contract of the contract of the contract of the contract of the contract of the contract of the contract of the contract of the cont

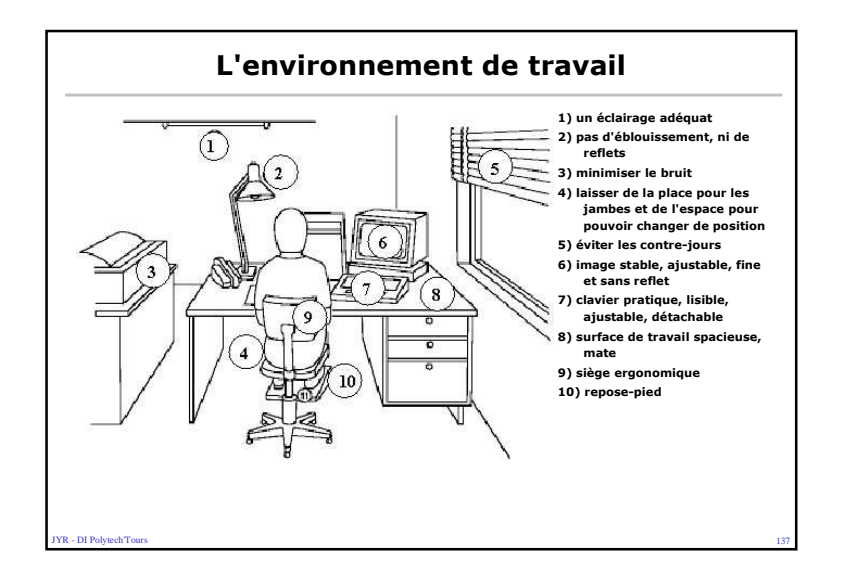

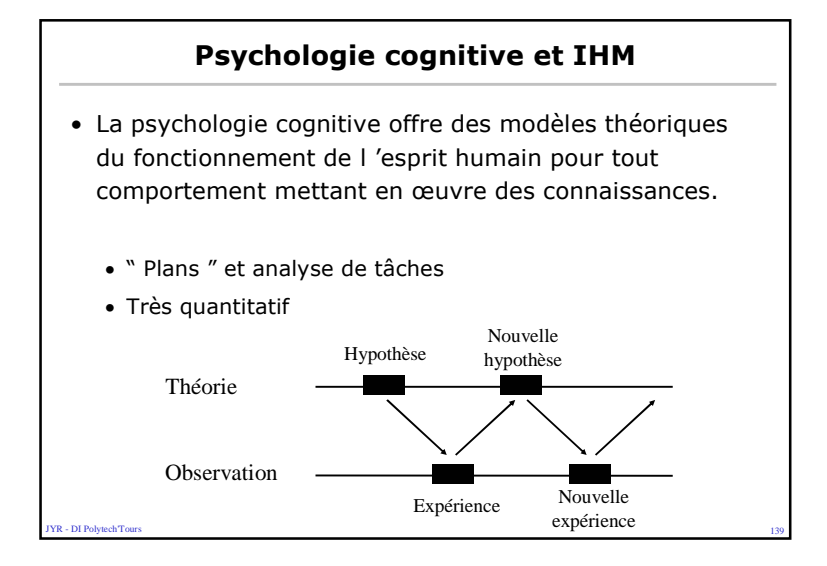

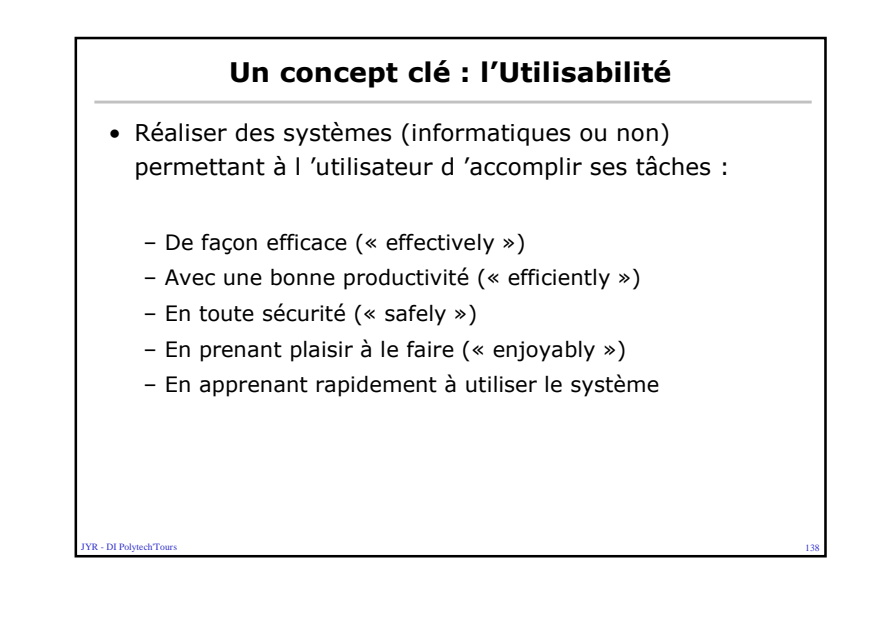

### Psychologie cognitive et IHM

- Modéliser
	- Modèles expérimentaux / théoriques
	- Modèles prédictifs / explicatifs
	- Modèles de performances / comportements
	- activités sensori-motrices (perception...)
	- activités mentales (acquisition de connaissances, raisonnement...)
- Comprendre et détecter
	- Ce qu'il faut faire / ne pas faire
- Expliquer / Construire
- Evaluer
- y<br>R DI Polytech<sup>e</sup>Tour  $\sim$  140

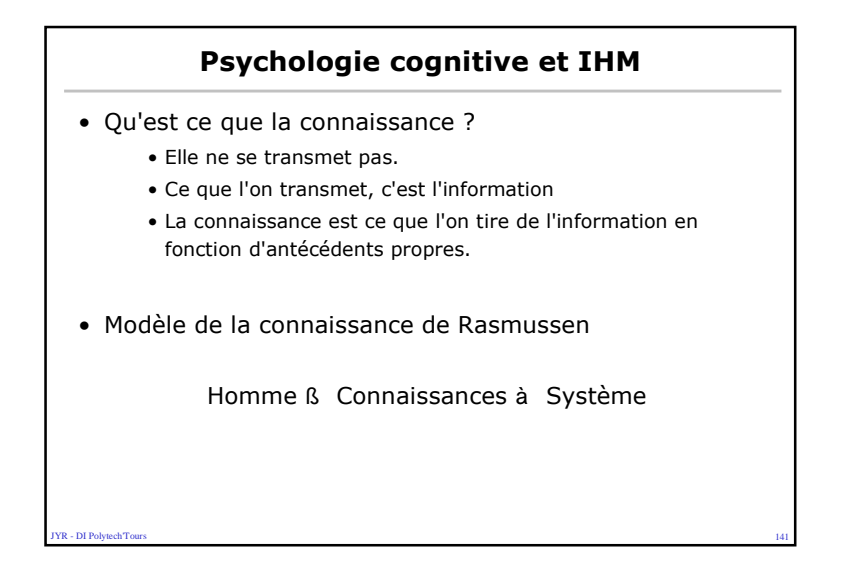

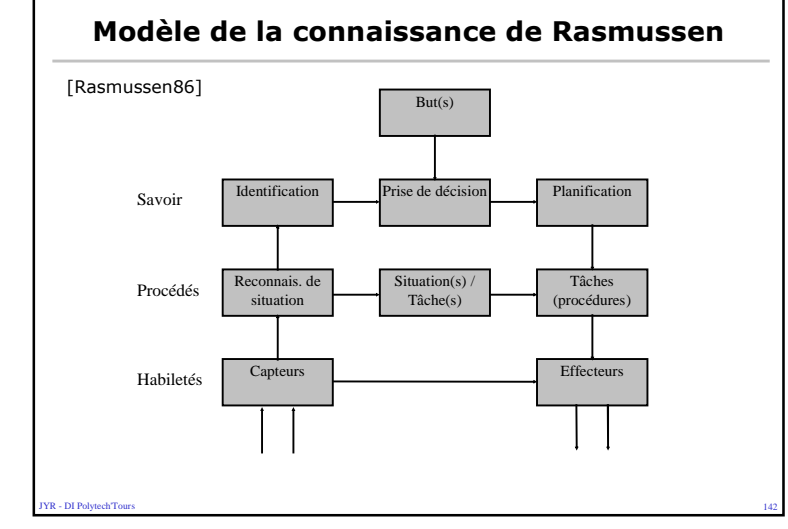

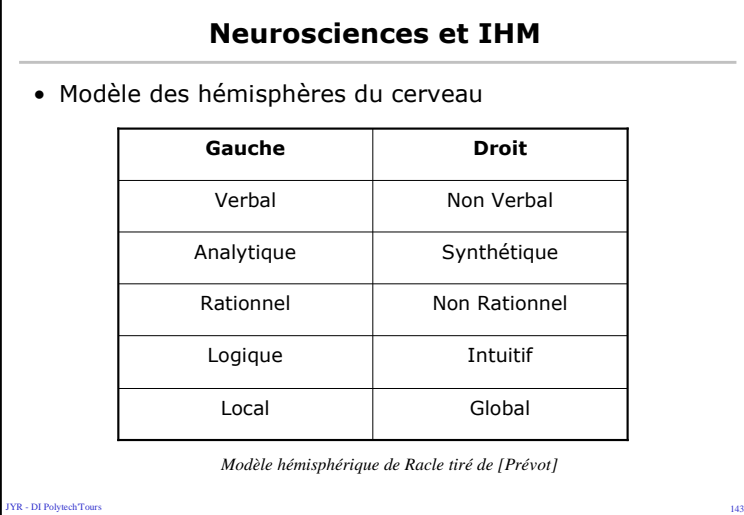

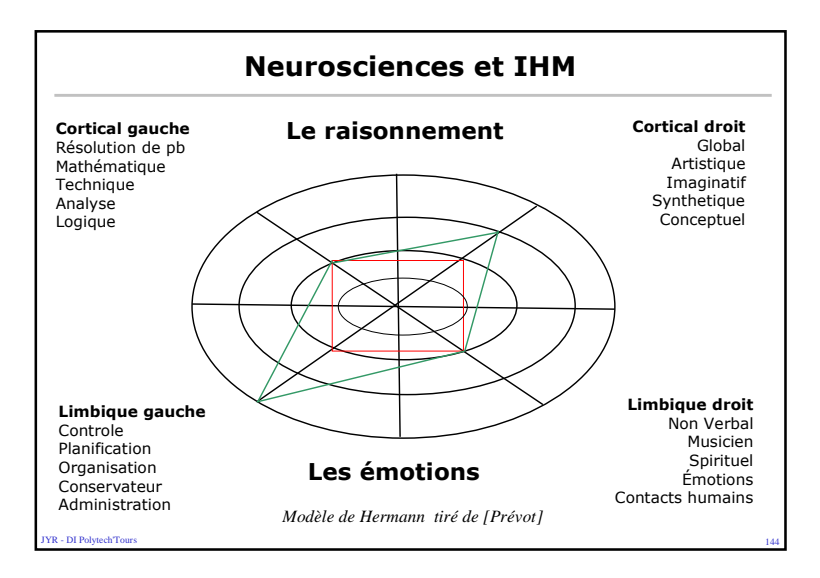

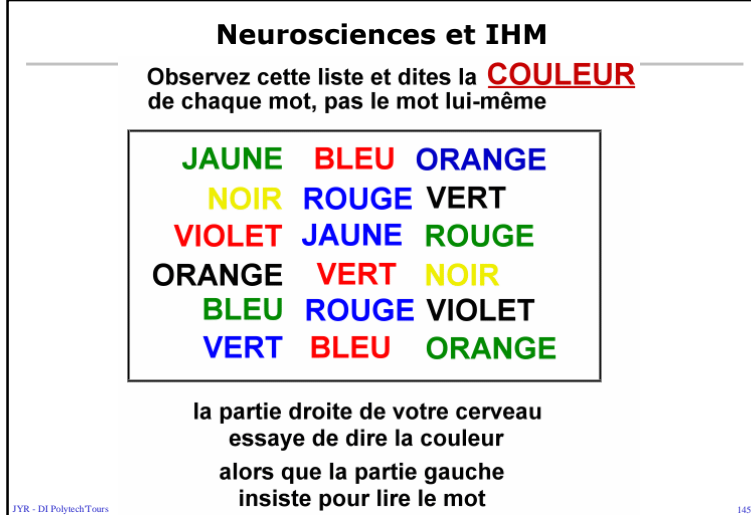

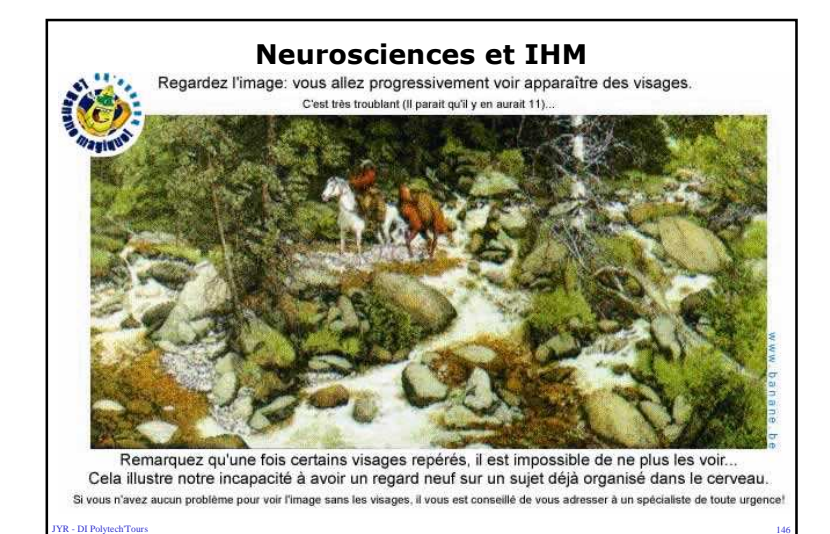

s and the contract of the contract of the contract of the contract of the contract of the contract of the contract of the contract of the contract of the contract of the contract of the contract of the contract of the cont

# Ergonomie et IHM• L 'ergonomie énonce des règles et des propositions de bon sens établies le plus souvent expérimentalement, par observation de l 'interaction homme-machine• Étudie l'adaptation de l'outil à l'homme (et non le contraire)– Poste de travail (seul et dans son contexte d'utilisation)– Modes d'interaction– Respect d'un style

 $\sim$  147

**YR - DI Polytech'Tour** 

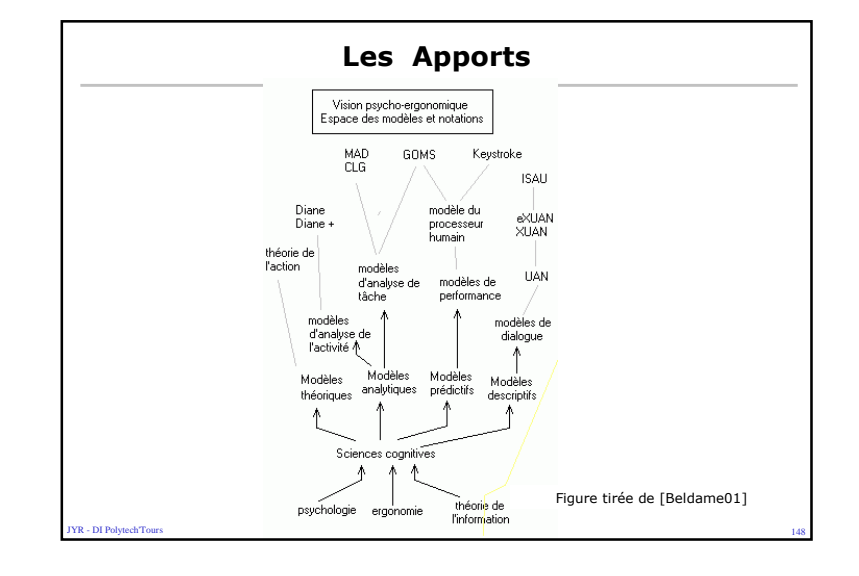

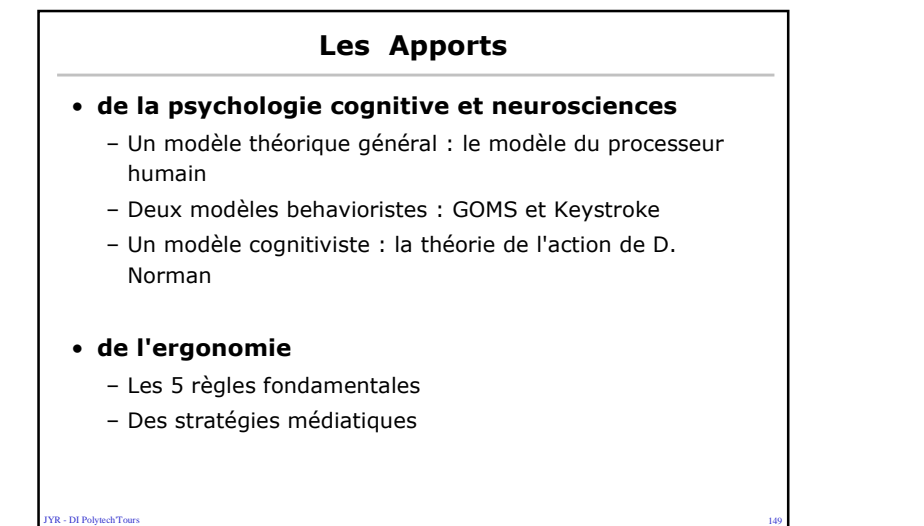

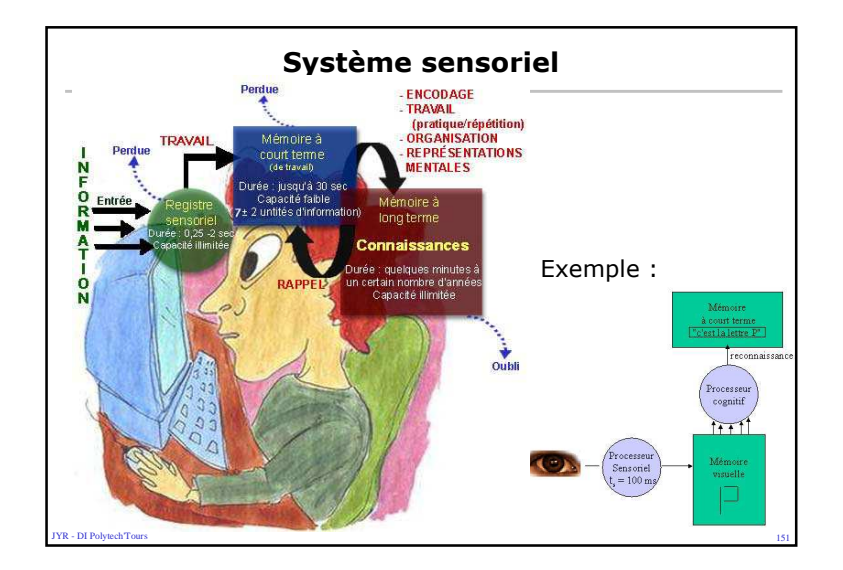

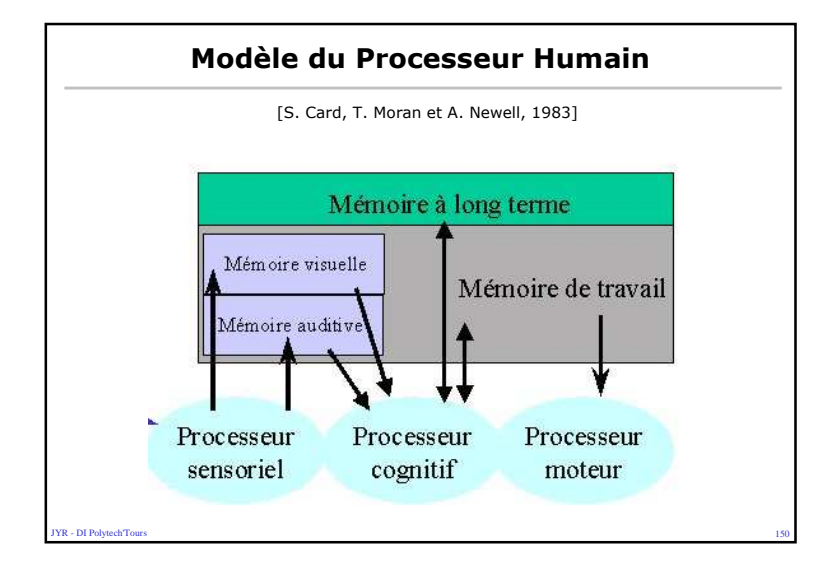

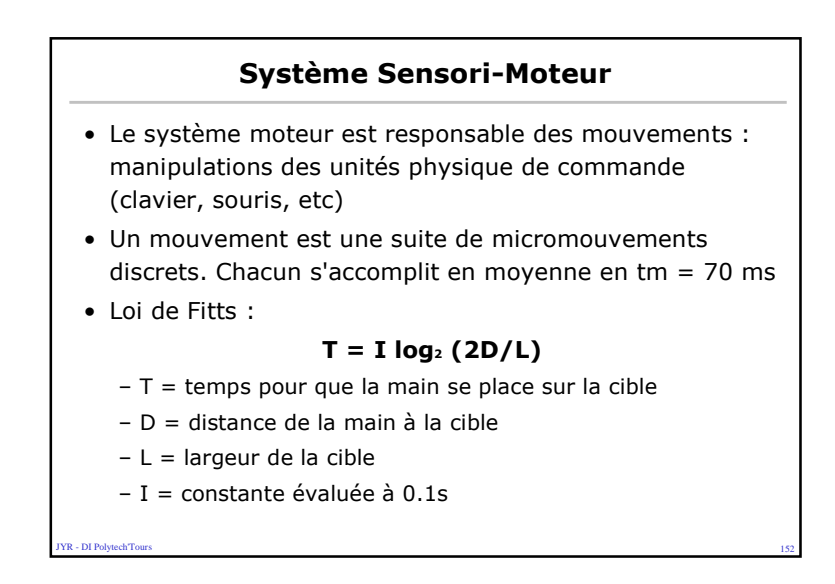

### Système cognitif : Mémoire à court terme

- Ce sont les "registres" du processeur cognitif
- Les informations sont comparées par le processeur cognitif au contenu de la mémoire à long terme
- Le contenu est organisé en mnèmes ("chunks")
- Nombre "magique " de Miller : mc = 7 ± 2 mnèmes
- Problèmes d'interférences : lorsque la mémoire à court terme est saturée, l'arrivée de nouveaux mnèmes efface ceux qui n'ont pas fait l'objet d'une réactivation

• Rem :

- 7 mots français / 7 mots inconnus
- Phrase vs mots séparés

**FR** - DI PolytechTour s and the contract of the contract of the contract of the contract of the contract of the contract of the contract of the contract of the contract of the contract of the contract of the contract of the contract of the cont

### Techniques pour favoriser la mémorisation à long terme

- Reformuler l'information
- Ajouter du sens (raconter une histoire)
- Imagination visuelle (technique des sophistes)
- Organiser (chunking : créer un mnème)
- Faire des liens avec des connaissances existantes (particulières ou générales - catégories)
- Rem : – Nombres de fenêtres chez vous

### Système cognitif : Mémoire a long terme

- Mémoire de masse (taille infinie) pouvant être lue et modifiée
- Elle contient un réseau de mnèmes qui représentent des connaissances procédurales (savoir-faire) et des connaissances déclaratives (savoir)
- Un mnème est transféré de la mémoire à court terme vers la mémoire à long terme par association avec des mnèmes existants
- Traitement de surface (sur la structure du mnème) : "Plage" commence par une majuscule
- Traitement intermédiaire acoustique) : "Plage" rime avec paysage
- Traitement profond ( sémantique) : "Plage" me fait penser à un agréable jour de vacances
- Plus le traitement est profond , plus la mémorisation et la récupération (retrieval) sont bonnes (dépend du temps consacré au traitement)

es and the contract of the contract of the contract of the contract of the contract of the contract of the contract of the contract of the contract of the contract of the contract of the contract of the contract of the con

<u>s</u> and the contract of the contract of the contract of the contract of the contract of the contract of the contract of the contract of the contract of the contract of the contract of the contract of the contract of the co

### Les apports du modèle

- Pour les systèmes d'apprentissage
	- Action (Théorie des 3 A : Auditeur-Acteur-Auteur)
	- Emotion

**YR - DI Polytech'Tour** 

**YR - DI Polytech'Tour** 

– Pédagogie globale & différenciée

### • Notion de charge mentale :

- Mémoire court terme & mémoire de travail
- Mémoire à long terme (contexte)
- Surcharge cognitive
- Fatigue, énervement, stress

**YR - DI Polytech Tour** s and the contract of the contract of the contract of the contract of the contract of the contract of the contract of the contract of the contract of the contract of the contract of the contract of the contract of the cont

### Intérêt et Critiques du modèle

### • Intérêt

- Définit un cadre fédérateur à la diversité des connaissances en psychologie cognitive
- Permet de faire des calculs approximatifs pour évaluer a priori certaines performances (de bas niveau) de l'utilisateur
- Limites
	- Ne donne aucune indication sur la structure des représentations mentales et les opérations de haut niveau (comment se forme un concept ? Comment la mémoire sereconstruit-elle ? Comment les interruptions sont gérées ?…)
	- Pas de méthode de conception

#### R - DI Polytech'Tour  $157$

**YR - DI PolytechTours** 

#### Modèle GOMS

- GOMS [S. Card, T. Moran et A. Newell, 1983] se contente de modéliser le comportement obervable de l'utilisateur (approche behavioriste) et ne cherche pas à décrire les états mentaux et les traitements internes (approche cognitiviste)
- GOMS (Goal, Operator, Method, Selection) s'appuie sur le principe de rationalité du MPH
	- Un but est une structure symbolique qui définit un état recherché. A chaque but est associé un ensemble de méthodes qui permettent de l'atteindre
	- Un opérateur est une action élémentaire dont l'exécution provoque un changement d'état (état mental de l'utilisateur et/ou état de l'environnement)
	- Une méthode est une suite conditionnelle de buts et d'opérateurs où les conditions font référence au contenu de la mémoire à court terme et à l'état de l'environnnement. Une méthode est un "plan d'action" acquis par expérience
	- es and the contract of the contract of the contract of the contract of the contract of the contract of the contract of the contract of the contract of the contract of the contract of the contract of the contract of the con – Une règle de sélection exprime le choix d'une méthode lorsque plusieurs méthodes conduisent à un même but

#### Exemple GOMS

- Dans un éditeur pleine page type Emacs, le but de l'utilisateur est de placer le curseur en bas de la page
	- Méthode M1 { prendre la souris ; déplacer le pointeur jusqu'au point désiré ; sélectionner}
	- Méthode M2 { tant que le curseur n'est pas sur la ligne désirée, taper Ctrl-n ; tant que le curseur n'est pas dans la colonne désirée, taper Esc-f}
- Règle de sélection : Si le but à atteindre est de placer le curseur au bas de la page et Si la position actuelle du curseur est loin du bas de la page alors utiliser M1, sinon utiliser M2

<u>s</u> and the contract of the contract of the contract of the contract of the contract of the contract of the contract of the contract of the contract of the contract of the contract of the contract of the contract of the co

#### Modèle Keystroke

- Keystroke [S. Card, T. Moran et A. Newell, 1983] est une version simplifiée de GOMS
- Etant donnés :

JYR - DI Polytech'Tours

– Une tâche

**IYR - DI PolytechTour** 

- Un langage de commande (textuel ou graphique)
- Les paramètres caractéristiques des capacités motrices de l'utilisateur
- Les paramètres mesurant les temps de réponse du système
- Une méthode pour réaliser la tâche
- prédire le temps d'exécution de cette tâche par un utilisateur expert
- Remarque : on suppose que la méthode est unique, on ne prend pas en compte l'opération de choix s'il y a plusieurs méthodes candidates pour le même but

 $\sim$  160  $\sim$  160  $\sim$ 

### Critique des modèles GOMS et Keystroke

#### • Avantages :

- Analyse descendante (top-down) du comportement d'un utilisateur à partir d'un but, ou analyse ascendante(bottom-up) par assemblage de comportements élémentaires : démarches familières à l'informaticien, faciles à mettre en oeuvre
- Modèles fournissant des mesures -> modèles prédictifs

#### • Inconvénients :

- L'utilisateur est supposé ne jamais faire d'erreur (expert)
- Ces modèles ne fournissent aucune aide à la conception, ils ne permettent que d'évaluer, de comparer différentes options de conception d'interfaces
- Les évaluations des temps élémentaires moyens sont imprécises
- Pas de vision globale de l'activité de l'utilisateur : les tâches sont considérées comme indépendantes
- Modèles purement béhavioristes : on ne cherche pas à comprendre les représentations internes de l'utilisateur

**FR** - DI PolytechTour  $\sim$  161

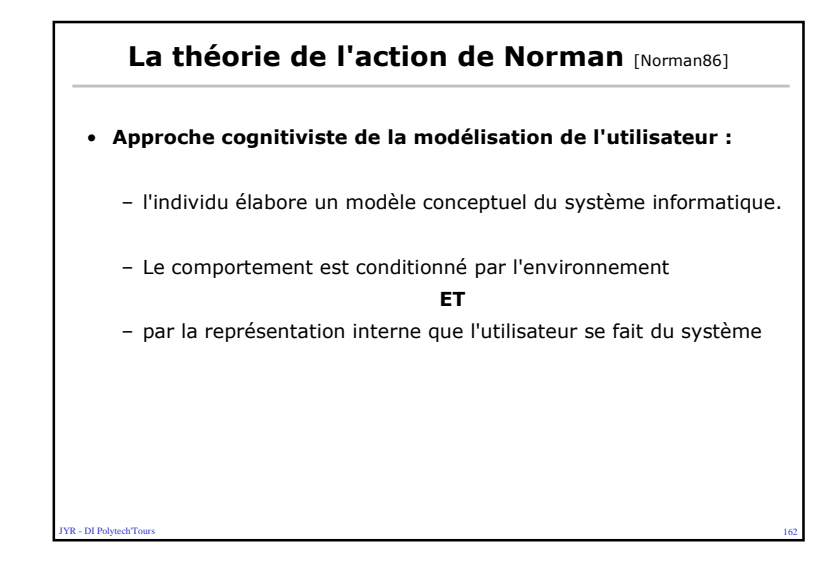

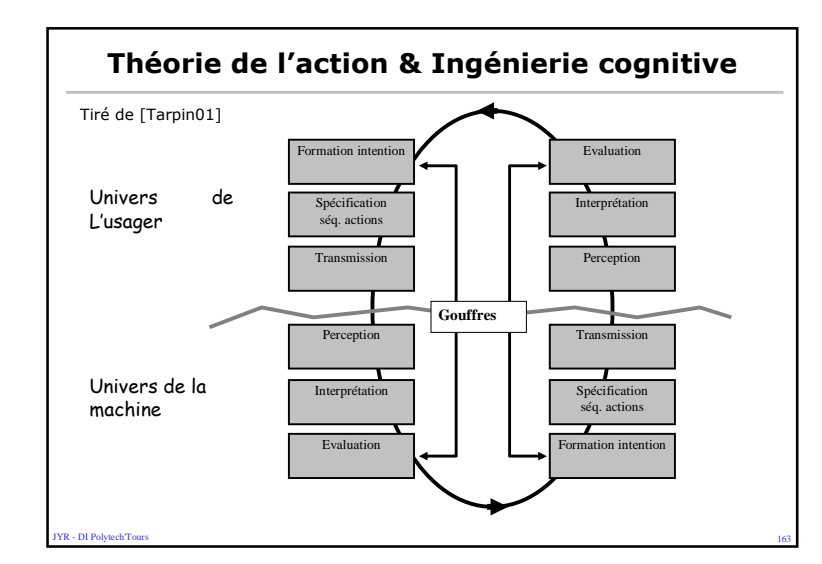

### La théorie de l'action de Norman [Norman86]

- Deux types de modèles :
	- Le modèle de conception, sur lequel s'est appuyé la réalisation du système, caractérisé par un ensemble de variables "physiques" etleurs relations
	- Le modèle de l'utilisateur : représentation mentale que l'utilisateur se fait de sa tâche et de l'outil caractérisée par un ensemble de variables "psychologiques"
	- Une erreur est commise :
		- Soit parce que l'interface n'explicite pas l'état effectif du système
		- Soit parce que la correspondance entre les variables physiques et les variables psychologiques est incohérente ou incomplète ou trop compliquée
		- Soit parce que les dispositifs de contrôle des variables physiques ne sont pas adaptés à la tâche

s and the contract of the contract of the contract of the contract of the contract of the contract of the contract of the contract of the contract of the contract of the contract of the contract of the contract of the cont

**JYR - DI Polytech'Tour** 

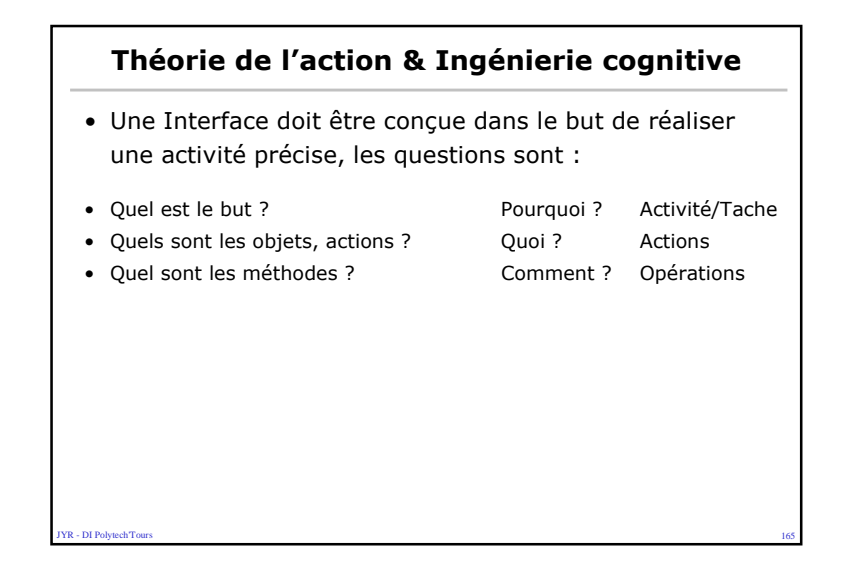

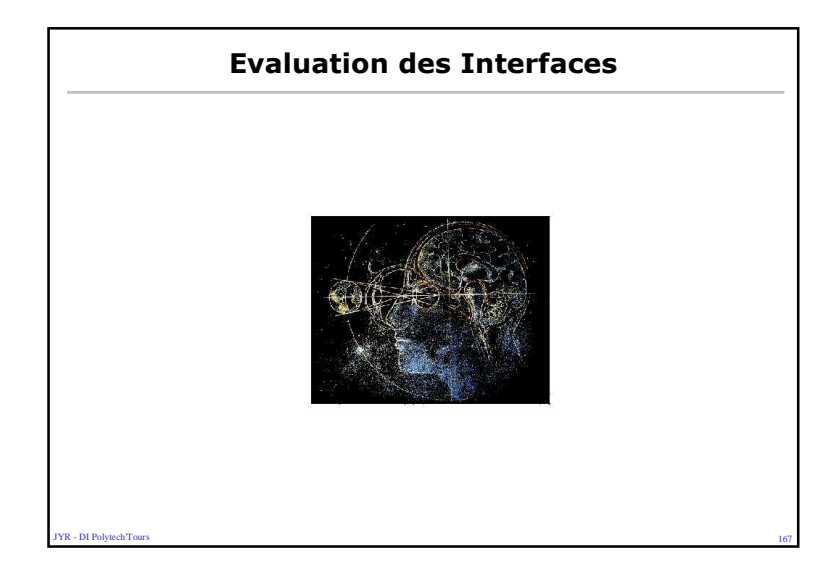

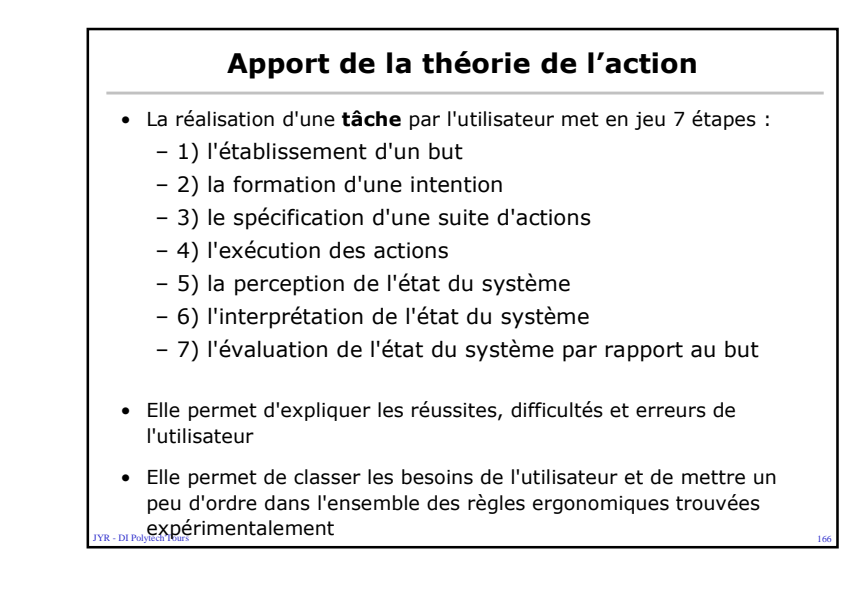

### Évaluation d'IHM

- Toujours les 2 critères :
	- Utilisabilité :
		- Qualité de l'interaction : facilité d'usage et d'apprentissage, documentation

experience and the contract of the contract of the contract of the contract of the contract of the contract of the contract of the contract of the contract of the contract of the contract of the contract of the contract of

– Utilité :

**YR - DI PolytechTour** 

- Capacité fonctionnelle
- performence

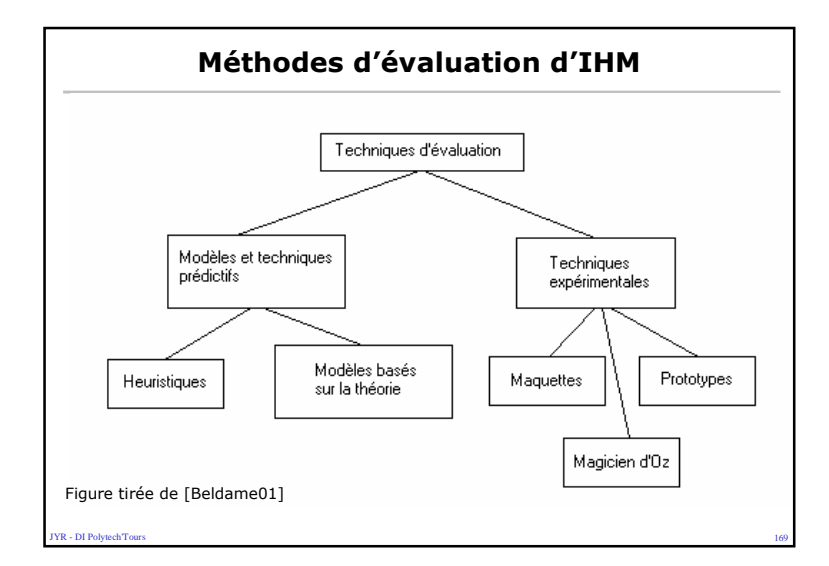

### Méthodes d'évaluation d'IHM

- Sans utilisateurs :
	- Ballade cognitive (cognitive walkthrough)
		- [Lewis, Polson, Wharton, Rieman, 1992]

 $\sim$  171

- Analyse analytique : basée sur les modèles (GOMS, Keystroke)
- Évaluation heuristique [Nielsen, Molich 1990]
- Avec utilisateurs :
	- Test d'utilisation : expérimentation, monitoring, …
	- Interviews

**Janet - Di Polytech Tour** 

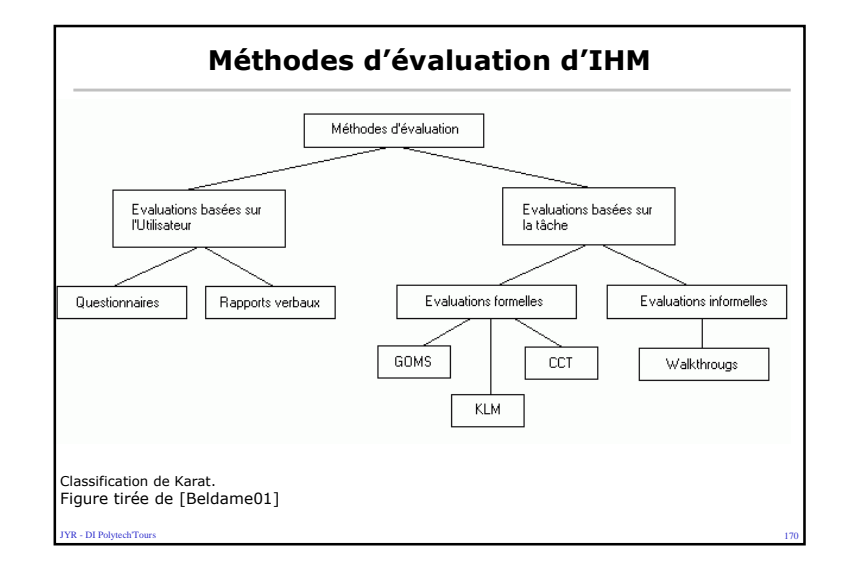

## Évaluation de sites Web

- Reconnaître plutôt que se rappeler :
	- pas trop d'informations dans une page (surtout dans les premières)
	- les liens sur les images réactives doivent être faciles à trouver
- Flexibilité et efficacité :

**IYR - DI PolytechTour** 

- rendre vos pages faciles à marquer
- Esthétique et minimalisme
- pas de décoration qui distraie
- avoir plusieurs niveaux de détails et pouvoir zoomer dans les deux sens

s and the set of  $\sim$  172

### Évaluation de sites Web – Quelques règles

- L'état du système doit être visible
	- Deux préoccupations permanentes pour l'utilisateur : où suis-je ? et où puis-je aller?
- Le système doit être le reflet du monde réel
	- Parler le langage de l'utilisateur et suivre les conventions du domaine
- L'utilisateur doit garder le contrôle et être libre
- Ne pas imposer à l'utilisateur des contraintes liées à la technique
- Être consistant et respecter les standards
- les labels des liens et boutons doivent être identiques aux titres des pages auxquels ils renvoient. Votre site n'est pas une île au milieu du Web !
- consistance des couleurs (fonds) et des formes
- Prévenir les erreurs : faire un pré-traitement sur la station cliente pour corriger les erreurs grossières

**FR** - DI PolytechTour s and the contract of the contract of the contract of the contract of the contract of the contract of the contract of the contract of the contract of the contract of the contract of the contract of the contract of the cont

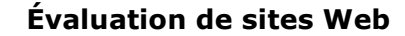

- Aider l'utilisateur à reconnaître, diagnostiquer et réparer les erreurs
	- Tout message d'erreur doit proposer une solution
- Aide et documentation
	- Ne pas se contenter d'ajouter des pages d'aide, mais intégrer la documentation complète dans le site et créer des liens bidirectionnels entre les pages du site et les pages de documentation

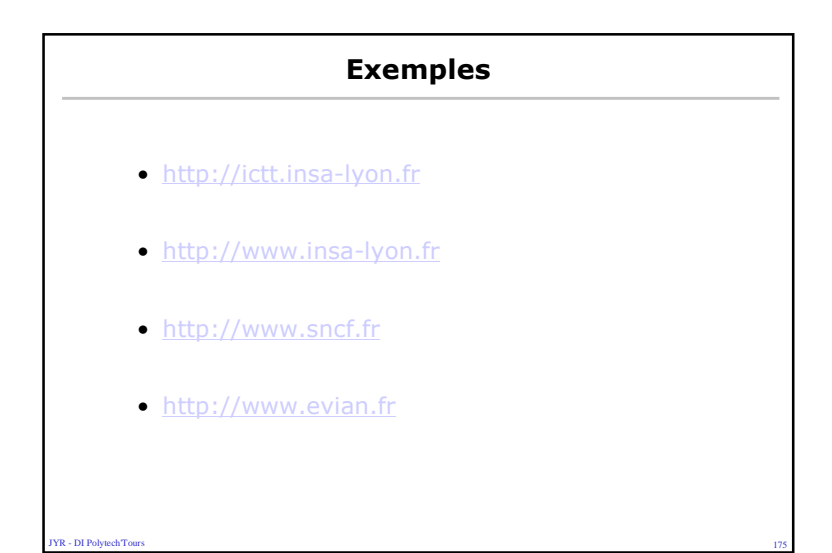

### Normes et standards

 $\sim$  174

- Qu'est-ce qu'une norme ?
	- Les normes sont des accords documentés contenant des spécifications techniques ou autres critères précis destinés à être utilisés systématiquement en tant que règles, lignes directrices ou définitions de caractéristiques pour assurer que des matériaux, produits, processus et services sont aptes à leur emploi

 $\sim$  176

- Qui produit les normes ?
	- Organismes internationaux : ISO , IEC et ITU-T
	- Organismes européens : CEN/CENELEC et ETSI
	- Organismes nationaux : AFNOR
	- Entreprises, associations, consortiums

**YR** - DI Polytech<sup>T</sup>our

- DI Polytech<sup>er</sup>Tour

### Normes ISO pour les IHM (TC 159 / SC 4)

- Exigences ergonomiques pour travail de bureau avec terminaux à écrans de visualisation :
	- Introduction générale ISO 9241-1:1997
	- Guide général concernant les exigences de tâches ISO 9241-2:1992
	- Exigences relatives aux écrans de visualisation ISO 9241-3:1992
	- Exigences relatives aux claviers ISO 9241-4:1998
	- Exigences relatives à l'aménagement du poste de travail et aux postures ISO 9241-5
	- Guide général relatif à l'environnement de travail ISO 9241-6
	- Exigences d'affichage concernant les réflexions ISO 9241-7:1998
	- Exigences relatives aux couleurs affichées ISO 9241-8:1997
	- Exigences relatives aux dispositifs d'entrée autres que les claviers ISO 9241-9
	- Principes de dialogue ISO 9241-10:1996
	- Lignes directrices relatives à l'utilisabilité ISO 9241-11:1998
	- Présentation de l'information ISO 9241-12

**J** - DI Polytech<sup>T</sup>ou  $177$ 

**YR - DI PolytechTours** 

#### Normes ISO pour les IHM (suite)

- Exigences ergonomiques pour travail de bureau avecterminaux à écrans de visualisation
	- Guidage de l'utilisateur ISO 9241-13:1998
	- Dialogues de type Menu 9241-14:1997

- DI Polytech<sup>T</sup>our

- Dialogues de type langage de commandes 9241-15:1997
- Dialogues de type manipulation directe 9241-16
- Dialogues de type remplissage de formulaires 9241-17:1998
- Processus de conception centrés sur l'individu pour les systèmes interactifs ISO/DIS 13407

s and the contract of the contract of the contract of the contract of the contract of the contract of the contract of the contract of the contract of the contract of the contract of the contract of the contract of the cont

Pour conclure : esthétique et technique

- Une IHM doit aussi être belle :
	- il faut satisfaire autant les besoins spirituels que les besoinsmatériels
	- Allier économie structurelle et perfection fonctionnelle
	- La formule "tout ce qui est fonctionnel est beau" n'est qu'à moitié vraie.

 $\sim$  179

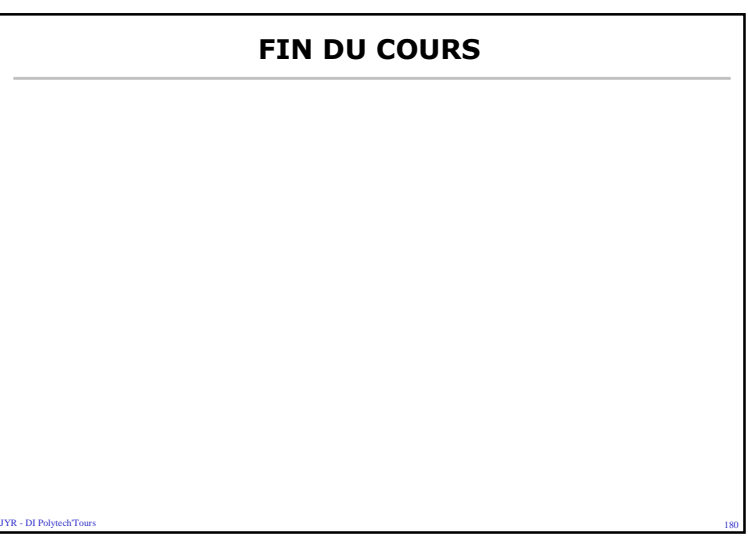